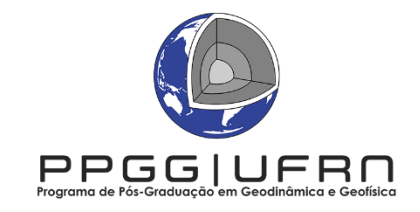

Universidade Federal do Rio Grande do Norte - UFRN Programa de Pós-Graduação em Geodinâmica e Geofísica Rua das Engenharias, S/N - Campus Universitário, Lagoa Nova CP - 1596, CEP 59078-970, Natal/RN Fone/Ramal: 84 3342-2277/214 | Celular: 84 9 9193-6405 E-mail: ppggufrn@gmail.com Site: www.posgraduacao.ufrn.br/ppgg

### **EDITAL Nº 06/2022 PROCESSO SELETIVO - DOUTORADO –2023.1**

A Coordenação do Programa de Pós-Graduação em Geodinâmica e Geofísica da Universidade Federal do Rio Grande do Norte (PPGG/UFRN), no uso de suas atribuições legais e estatutárias, com base nas disposições regimentais e estatutárias da UFRN, na Resolução n.º 008/2013 do Conselho de Ensino, Pesquisa e Extensão e respeitando as demais normas vigentes, torna público o processo seletivo para admissão de alunos no curso de **Doutorado em Geodinâmica e Geofísica** no período letivo **2023.1**, ficando a Seleção regida pelas normas constantes neste Edital, pelas disposições específicas contidas na resolução 8/2022-CONSEPE e pelo Regimento Interno do PPGG (resolução 141/2010-CONSEPE), disponíveis no endereço eletrônic[o https://posgraduacao.ufrn.br/ppgg.](https://posgraduacao.ufrn.br/ppgg)

#### **1. Das vagas**

- 1.1 Serão ofertadas por este edital um total de **01 (uma) vaga** para o curso de Doutorado.
- 1.2 As vagas deste processo seletivo do Programa de Pós-Graduação em Geodinâmica e Geofísica destinam-se a candidatos portadores de diploma de curso superior em Geologia, Geofísica ou áreas afins às Geociências na delimitação temática das vagas oferecidas.
- 1.3 As vagas são tipificadas em 2 (duas) categorias, Categoria I e Categoria II, para fins de distribuição de candidatos nas vagas do curso de Mestrado do PPGG. Um candidato não poderá concorrer nas duas categorias de vagas.
	- 1.3.1 Os candidatos da **Categoria I** declaram não possuir vínculo empregatício. Estes terão prioridade para receber bolsas de estudo, caso haja disponibilidade no período de matrícula ou surgirem ao longo do curso, segundo a ordem de classificação final geral dos candidatos selecionados.
	- 1.3.2 Os candidatos da **Categoria II** declaram ser profissional com vínculo empregatício ou candidato oriundo de cooperações institucionais diretamente financiadas por agências de fomento. Esses não são elegíveis para receber bolsas de estudo derivadas das cotas do Programa.
- 1.4 Do total de vagas ofertadas por este edital, **01 (uma) vaga** da **CATEGORIA I** será destinada para demanda aberta de ampla concorrência, distribuída conforme o tema constante no QUADRO DE DISTRIBUIÇÃO (ANEXO I) deste Edital, não havendo obrigatoriedade do preenchimento do total de vagas concedidas.
- 1.5 Todos os candidatos deverão elaborar uma **proposta de Projeto de Pesquisa** conforme modelo constante no ANEXO II.

### **2. Das Solicitações de Inscrição**

- 2.1 Os candidatos solicitarão inscrição e encaminharão documentos em PDF exclusivamente via internet pelo sistema eletrônico de processos seletivos da UFRN através do SIGAA. A partir de 1º de outubro de 2022 o candidato deverá acessar o SIGAA através do Sistema Federal do **gov.br** endereço https://www.gov.br/pt-br para ser direcionado ao SIGAA. Caso o candidato tente acessar diretamente o SIGAA (https://sigaa.ufrn.br/sigaa/public/processo\_seletivo/lista.jsf?aba=pprocesso&nivel=S) encontrará uma interface (tela azul) que solicitará 'Entrar pelo gov.br'. Assim que acessar o **gov.br**, o candidato que possuir *login* deve entrar com seu *login* para ser direcionado ao ambiente do SIGAA, para dar início ao pedido de inscrição seguindo as instruções que constam neste edital. Se o candidato não possuir cadastro, o sistema **gov.br** o conduzirá para um formulário para que seja feito o cadastro. Depois de se cadastrar e gerar seu *login*, no primeiro acesso ao sistema, o candidato será consultado sobre autorização de compartilhamento de seus dados pessoais de inscrição com a UFRN. Para prosseguir, deverá clicar no botão azul escrito "Autorizar". Assim, o candidato será direcionado pelo **gov.br** para o SIGAA, e poderá iniciar o pedido de inscrição segundo as instruções que seguem abaixo.
- 2.2 A solicitação de inscrição ocorrerá no período de 14 de outubro a 10 de novembro de 2022.
- 2.3 A inscrição do(a) candidato(a) implicará aceitação total e incondicional das disposições, normas e instruções constantes neste Edital.
- 2.4 O(A) candidato(a) deverá certificar-se de que preenche todos os requisitos exigidos no Edital. As informações prestadas no processo de inscrição serão de inteira responsabilidade do(a) candidato(a).
- 2.5 O(A) candidato(a) deverá solicitar uma única inscrição conforme o disposto no item 1 deste Edital.
- 2.6 No ato da solicitação de inscrição, o(a) candidato(a) deverá indicar sua opção do **Tema de Projeto de Pesquisa**,
	- observando o disposto no ANEXO I. Em nenhuma hipótese, o tema indicado poderá ser alterado posteriormente.
- 2.7 Procedimentos de solicitação de inscrição:
	- 2.7.1 Os documentos comprobatórios exigidos para solicitar inscrição e dispostos nos itens 3.1 deverão ser digitalizados, salvos em PDF, e enviados via SIGAA no momento da inscrição.
	- 2.7.2 A documentação comprobatória deverá ser anexada respeitando o período para solicitar inscrição previsto no item 2.2.
	- 2.7.3 Não serão aceitas solicitações de inscrição que não sejam encaminhadas pelo sistema eletrônico de processo seletivo da UFRN através do SIGAA ou após a data definida no item 2.2. Os candidatos não poderão, sob quaisquer circunstâncias, acrescentar ou substituir qualquer documento à sua solicitação de inscrição após o prazo definido no item 2.2 para encaminhar o pedido de inscrição.
	- 2.7.4 O arquivo PDF deve ser nomeado seguindo a nomenclatura "Categoria\_n<sup>o</sup>\_Tema\_n<sup>O</sup>-CPF.pdf" (exemplo: CI\_01\_001002003-4.pdf), na estrutura exemplificada no ANEXO VI. O tamanho máximo de arquivo suportado pelo sistema é de 5 Mb.

#### **3. Dos Documentos Exigidos**

- 3.1 Os documentos listados abaixo deverão ser enviados eletronicamente, via SIGAA, de 14 de outubro a 11 de novembro de 2022, no momento da solicitação de inscrição.
	- a) Cópias de RG e do CPF para brasileiros (frente e verso, em arquivo único). Caso seja estrangeiro(a), deverá apresentar cópia do passaporte e/ou carteira de identidade.
	- b) Cópia de Diploma de Graduação (frente e verso).
	- c) Cópia do Histórico de Graduação (frente e verso).
	- d) Cópia do Diploma de Mestrado (frente e verso).
		- i. Caso o(a) candidato(a) ainda não tenha concluído o curso de Mestrado no período de solicitação de inscrição na seleção do PPGG, deverá apresentar Histórico Escolar com a carga horária integralizada necessária para a conclusão do curso de Mestrado e uma declaração assinada pela Coordenação do Curso informando que o(a) candidato(a) deverá concluir seu curso até a data final de cadastro de novos alunos (ver item 9). No caso do(a) candidato(a) vir a ser selecionado(a), ele receberá, no ato da matrícula, informação da data limite definida pela Coordenação para apresentar documento comprobatório do término do curso, sob a pena de perder a vaga, conforme estipulado no item 8.3.
	- e) Cópia do Currículo cadastrado e atualizado com foto recente na Plataforma *Lattes* do CNPq [\(http://lattes.cnpq.br/\), c](http://lattes.cnpq.br/))om documentação comprobatória anexada.
	- f) **Proposta de Projeto de Pesquisa** sobre um dos temas do ANEXO I. Todo o conteúdo textual da redação (incluindo eventuais figuras e tabelas) deve estar contido em um mínimo de 3 e máximo de 5 páginas, excluindo apenas o campo de referências bibliográficas, segundo o modelo do ANEXO II. A Proposta de **Projeto de Pesquisa** só será avaliada para o(a)s candidato(a)s com inscrição deferida, atendendo ao item 5.2 deste Edital. Não pode haver identificação nominal do proponente no corpo do texto da redação ou em sua capa, caso contrário o candidato proponente será eliminado.
- 3.2 A etapa avaliativa de Defesa Oral descrita no item 5.4 deste Edital ocorrerá de forma remota, por meio do aplicativo de videoconferência "*Skype"*. No ato da solicitação de inscrição, o(a) candidato(a) deve indicar no ANEXO II seu endereço eletrônico *Skype* para a comunicação remota.
- 3.3 A candidata lactante que precisar de condições diferenciadas para realizar a etapa de Defesa Oral deverá preencher o Requerimento de Atendimento Especial disponível no Anexo IV e encaminhá-lo em formato PDF pelo sistema eletrônico de Processo Seletivo através do SIGAA no ato de sua inscrição.
	- 3.3.1 O programa analisará cada requerimento e atenderá à solicitação de condições especiais para realização das provas obedecendo aos critérios de viabilidade e de razoabilidade.
	- 3.3.2 A condição diferenciada de que trata o subitem 3.3.1 será desconsiderada caso o pedido do requerente não seja efetuado no período de inscrição estabelecido no item 2.2.
	- 3.3.3 A candidata que tiver necessidade de amamentar durante a realização da etapa de Defesa Oral poderá ter o tempo de apresentação estendido ou ter seu horário de apresentação remarcado por até 1 hora, a depender do requerimento feito na inscrição e da análise da Comissão de Seleção.
	- 3.3.4 O tempo gasto pela lactante poderá ser compensado até o limite de uma hora.
- 3.4 Cabe exclusivamente ao candidato verificar se todos os documentos exigidos acima foram enviados. O PPGG não se responsabiliza pelo não-recebimento de solicitação de inscrição via internet por motivos de ordem técnica, falhas de comunicação, congestionamento das linhas de comunicação, bem como por outros fatores, que impossibilitem

a transferência de dados.

- 3.5 O candidato poderá visualizar seu Resumo de solicitação de Inscrição do Processo Seletivo conforme o passo a passo: 1) [https://sigaa.ufrn.br/sigaa/public/processo\\_seletivo/lista.jsf?nivel=S;](https://sigaa.ufrn.br/sigaa/public/processo_seletivo/lista.jsf?nivel=S;)
	- 2) Ir no campo: Pós graduação> *Stricto sensu*;
	- 3) Área do Candidato Processo seletivo;
	- 4) Clicar em buscar;
	- 5) Aparecerá: Inscrições realizadas em Processos Seletivos *Stricto sensu*;

6) Ao clicar em "visualizar questionário", o candidato poderá conferir os dados e documentos inseridos no SIGAA durante sua inscrição.

### **4. Das Áreas de Concentração, Linhas de Pesquisa do PPGG e Temas Associados**

- 4.1 O PPGG possui duas Áreas de Concentração: Geodinâmica e Geofísica. Cada área de concentração permite o desenvolvimento de atividades de pesquisa e ensino ao nível de pós-graduação em cinco Linhas de Pesquisa: Evolução Litosférica e Processos Geodinâmicos, Geologia e Geofísica do Petróleo, Geologia Sedimentar e Marinha, Geologia e Geofísica Aplicada. A descrição destas linhas de pesquisa pode ser vista no endereço eletrônico [https://posgraduacao.ufrn.br/ppgg.](https://posgraduacao.ufrn.br/ppgg) No presente edital estão contempladas as linhas de pesquisa e respectivos temas listados no ANEXO I para o(a)s candidato(a)s do item 1.3.
- 4.2 Os **Temas** associados às Linhas de Pesquisa do PPGG que abrigam as vagas deste edital, listadas no ANEXO I, representam o caráter multidisciplinar e distinto dos interesses das pesquisas a serem realizadas no âmbito do PPGG. Esses Temas são essencialmente fundamentados nos conhecimentos de Geologia e Geofísica nos quais se concentra a expectativa de atuação do discente no PPGG.

### **5. Do Processo de Seleção**

- 5.1 O processo de seleção será conduzido pela Comissão de Seleção, presidida pelo Coordenador, ou em sua ausência o Vice-Coordenador do PPGG e integrada por membros do corpo permanente do Programa, indicados pelo Colegiado do PPGG e nomeados em Portaria pela Coordenação, cumprindo as etapas abaixo descritas.
- 5.2 **Etapa 1. Homologação das inscrições solicitadas:** Nesta etapa, de caráter eliminatório, serão conferidos os documentos requisitados no ato da solicitação de inscrição. Não serão aceitas solicitações de inscrição sem a documentação requisitada, com apenas parte daqueles documentos que devem ser anexados em frente e verso com documentação incompleta ou que apresentem documentos ilegíveis, inválidos ou ilegítimos.
- 5.3 **Etapa 2. Análise das Propostas de Projetos de Pesquisa (Peso 3,0)**. Esta análise terá caráter eliminatório e classificatório. Serão analisados: o conteúdo; forma; relação com o Tema e/ou Linha de Pesquisa; domínio sobre os métodos; relevância do tema; estado da arte e atualização bibliográfica. O texto do Projeto de Pesquisa deverá ser elaborado conforme o modelo do ANEXO II e proposto obrigatoriamente segundo os dispostos no item 5.
	- 5.3.1 O candidato com Projeto de Pesquisa que não esteja fundamentado, conforme o item 5, nas grandes áreas do PPGG, e claramente enquadrada na Linha de Pesquisa e **Tema** escolhido do Anexo I, ou cujo projeto de pesquisa tiver menos que 3 (três) ou mais que 5 (cinco) páginas (incluindo figuras e tabelas e excluindo apenas as referências bibliográficas), será eliminado.
- 5.3.2 Não pode haver identificação nominal do candidato no corpo do texto da redação ou em sua capa, caso contrário o candidato será eliminado.
- 5.3.3 A nota da etapa 2 será composta pela média aritmética da nota atribuída pela avaliação individual feita por cada membro da Comissão de Seleção.
- 5.4 **Etapa 3. Defesa Oral do Projeto de Pesquisa frente à Comissão de Seleção (Peso 5,0).** Esta etapa terá caráter eliminatório e classificatório. Somente os candidatos aprovados na Etapa 2 poderão participar da Defesa Oral. Adicionalmente, junto à arguição da Redação, será avaliado o domínio dos conteúdos dentro da Linha de Pesquisa e Tema associados, incluindo os conhecimentos básicos inerentes aos temas em Geologia Sedimentar, Geologia e Geofísica Marinha, Geologia Estrutural e Geotectônica, Petrologia Ígnea e Metamórfica, Recursos Naturais, Processamento de Sinais Geofísicos, Sismologia, Prospecção Geofísica.
	- 5.4.1 Todos os candidatos serão arguidos por banca composta pelos mesmos membros da Comissão de Seleção. Antes do início da arguição, caso haja conflito de interesse na participação de algum membro na avaliação do candidato, será acionada a participação de um membro suplente da Comissão de Seleção. Esta convocação será registrada em ATA firmada pelos avaliadores presentes.
	- 5.4.2 Os candidatos serão informados da agenda de arguições para esta etapa no dia 22 de novembro de 2022 através de notícia inserida na área do candidato pela página eletrônica do Processo Seletivo através do SIGAA em documento PDF [\(https://sigaa.ufrn.br/sigaa/public/processo\\_seletivo/lista.jsf\)](https://sigaa.ufrn.br/sigaa/public/processo_seletivo/lista.jsf) contendo apenas o número de inscrição do candidato e a ordem das arguições.
	- 5.4.3 A comissão de avaliação terá no total até 30 minutos para arguir cada candidato.
	- 5.4.4 A defesa oral ocorrerá exclusivamente em formato remoto, via aplicativo de videoconferência *Skype*, conforme o endereço eletrônico indicado pelo candidato no ato da inscrição (indicar no ANEXO II). O candidato

deve estar disponível online no aplicativo *Skype* para a arguição pela banca no horário definido (com tolerância máxima de 05 minutos de atraso). Se houver problemas de acesso por parte do candidato, este será eliminado do processo seletivo.

- 5.4.5 O PPGG não se responsabilizará por problemas técnicos, como falta de energia elétrica e queda da conexão à internet, que venham a impedir a realização da defesa oral pelo(a) candidato(a).
	- 4.4.5.1 Em caso de falha na conexão com a internet ou falta de energia elétrica, por parte do(a) candidato(a), durante a sua defesa oral, a Comissão de Seleção concederá o prazo de até 10 (dez) minutos para que o candidato tente ingressar novamente na sala de videoconferência *Skype*, retomando sua defesa, sendo desconsiderado o tempo em que permaneceu desconectado.
	- 4.4.5.2 O não restabelecimento da conexão por parte do candidato no prazo estabelecido no item 4.4.5.1 implicará na sua desclassificação da seleção, devendo a Comissão de Seleção registrar o motivo no SIGAA.
	- 4.4.5.3 Caso o problema de conexão com a internet seja de um dos membros da Comissão de Seleção, perdurando por mais de 10 (dez) minutos, a apresentação do(a) candidato(a) será remarcada para outro horário ou dia, conforme definição da comissão junto ao candidato.
- 5.4.6 A nota da etapa 3 será composta pela média aritmética da nota atribuída pela avaliação individual feita por cada membro da Comissão de Seleção.
- 5.5 **Etapa 4. Análise de Currículo e Histórico Escolar (Peso 2,0)**. Esta etapa terá caráter classificatório. Apenas os candidatos aprovados nas etapas anteriores terão seu currículo avaliado. Para tanto, o mesmo deverá estar atualizado, cadastrado na Plataforma Lattes/CNPq [\(http://lattes.cnpq.br\)](http://lattes.cnpq.br/) e deverá ter sido anexado com a respectiva documentação comprobatória no ato da inscrição, seguindo os tópicos do currículo *Lattes*. A lista dos itens considerados para a pontuação consta no ANEXO V.
	- 5.5.1 Não serão pontuados itens não previstos no ANEXO V, de modo que não devem ser incluídos documentos que não se enquadrem naquela listagem.
- 5.5.2 Não serão pontuados itens que não possuam a respectiva documentação comprobatória.
- 5.6 As Etapas 2 e 3 terão caráter eliminatório e classificatório, requerendo **nota mínima de 6,0 por etapa,** no total de 10 pontos.
- 5.7 **Etapa 6. Resultado Final** . O Resultado Final considerará para classificação a nota final (NF) do candidato segundo a média ponderada das etapas 2, 3 e 4 do processo seletivo, no total de 10 pontos, de acordo com os pesos indicados nos itens 5.3, 5.4 e 5.5 (NF = Nota etapa 2 x 0,3 + Nota etapa 3 x 0,5 + Nota etapa 4 x 0,2).
	- 5.7.1 Em caso de empate, prevalecerá a maior nota individual da etapa 3 (defesa oral). Permanecendo o empate, prevalecerá a maior nota individual na etapa 4 (análise de currículo e histórico escolar). Permanecendo o empate, será selecionado o candidato de mais idade no momento do certame.

### **6. Dos Resultados e Recursos**

- 6.1 O resultado de cada etapa do Processo Seletivo será inserido na área do candidato pela página eletrônica do Processo Seletivo através do SIGAA em documento PDF contendo apenas o número de inscrição do candidato e sua divulgação será informada por notícia [\(http://www.sigaa.ufrn.br/sigaa/public/processo\\_seletivo/lista.jsf?nivel=S&aba=p](http://www.sigaa.ufrn.br/sigaa/public/processo_seletivo/lista.jsf?nivel=S&aba=p-stricto)[stricto\)](http://www.sigaa.ufrn.br/sigaa/public/processo_seletivo/lista.jsf?nivel=S&aba=p-stricto). O resultado estará disponível ainda na página oficial do Programa e na página do Programa [https://sigaa.ufrn.br/sigaa/public/programa/portal.jsf?lc=pt\\_br&id=325,](https://sigaa.ufrn.br/sigaa/public/programa/portal.jsf?lc=pt_br&id=325) aba notícias) segundo o cronograma do Processo Seletivo (item 9).
- 6.2 Ao término do processo seletivo, a vaga da Categoria I será preenchida de acordo com a ordem de classificação dos(as) candidatos(as) no processo seletivo.
- 6.3 Ao resultado de cada uma das etapas do processo seletivo, caberá recurso devidamente fundamentado, no prazo previsto pelo Edital em seu item 9 e registrado no Sistema de Processo Seletivo pelo SIGAA. Na hipótese do recurso não ser analisado e decidido antes da etapa subsequente, fica assegurado ao candidato a participação na mesma *sub judice*. Em caso de indeferimento, a participação na(s) etapa(s) subsequente(s) ao recurso interposto será devidamente cancelada.
	- 6.3.1 Caso o candidato queira interpor recurso deve acessar o endereço eletrônico específic[o](https://sigaa.ufrn.br/sigaa/public/home.jsf) [\(https://sigaa.ufrn.br/sigaa/public/home.jsf\)](https://sigaa.ufrn.br/sigaa/public/home.jsf) e seguir o caminho > *Stricto sensu* > Área do candidato. Observe que no primeiro acesso o candidato deverá cadastrar uma senha.
	- 6.3.2 Não serão aceitos pedidos de reconsideração ao recurso, recursos submetidos após a data definida em edital, recursos que não sejam relacionados à etapa corrente do processo seletivo, ou que não sejam encaminhados pelo sistema eletrônico de processo seletivo da UFRN, o SIGAA.
- 6.4 A classificação final dos candidatos pela Comissão de Seleção para o Curso de Doutorado será homologada pelo Colegiado do PPGG.
- 6.5 Candidatos classificados além do número de vagas disponíveis, ficarão em suplência, podendo ser convocados, unicamente para os temas para os quais concorreram, caso haja vacância, por prazo máximo de 30 dias após a matrícula.

### **7. Das Bolsas de Estudo**

7.1 Não há garantia de atribuição de bolsas aos aprovados. A atribuição de bolsa de estudo aos aprovados está condicionada à concessão de recursos de bolsa ao Programa, de sua disponibilização pelas agências de fomento, da ordem de classificação no certame e das normas específicas do Programa e das Agências de Fomento para concessão e implementação de bolsas.

### **8. Das matrículas**

- 8.1 A efetivação da matrícula por parte do candidato implica na aceitação das normas, regulamentos da UFRN e Regimento Interno do PPGG.
- 8.2 Para efetivação da matrícula o candidato aprovado deverá confirmar interesse na vaga e que irá fazer o Doutorado no PPGG até às 18 horas do dia 23/02/2023 pelo e-mail [ppggufrn@gmail.com,](mailto:ppggufrn@gmail.com) indicando no assunto **"Interesse em Matrícula no PPGG"**. O candidato aprovado ao manifestar interesse na vaga deve anexar junto à mensagem de email que comprova seu interesse no curso, comprovação de estar em dia com as obrigações militares (certificado de reservista ou dispensa de incorporação) e eleitorais (comprovação deve ser obtida exclusivamente no endereço eletrônico do Tribunal Superior Eleitoral) para brasileiros.
- 8.3 Caso o candidato se encaixe no caso previsto em 4.1, item "b", alínea "i", deverá enviar cópia do diploma de Mestrado ou certificado de defesa pelo e-mail [ppggufrn@gmail.com](mailto:ppggufrn@gmail.com) até o prazo final do período de matrícula, conforme cronograma do item 10.
- 8.4 O candidato que não confirmar interesse não terá sua matrícula efetuada e um suplente será convocado em seu lugar.
- 8.5 Candidatos aprovados além do número de vagas disponíveis ficarão em suplência por um período máximo de 30 dias.
- 8.6 O candidato aprovado que confirmar interesse na vaga, terá matrícula gerada e receberá contato da Secretaria da Coordenação do PPGG informando o caminho para que se matricular nos componentes curriculares, entre 27/02 e 03/03/2023.
- 8.7 É obrigatória a inscrição em disciplinas no período letivo imediatamente subsequente à matrícula. Não é possível o trancamento de matrícula ou o cancelamento total das disciplinas, nas quais o aluno se inscreveu, no período imediato à aprovação.
- 8.8 O candidato matriculado será encaminhado a partir do dia 24/02/2023 ao futuro orientador para elaboração do Plano de Trabalho de Dissertação, de acordo com o tema pelos mesmos escolhidos, que deve ser entregue (em arquivo digital PDF com assinaturas do candidato e do orientador, conforme modelo no site do PPGG [\(https://posgraduacao.ufrn.br/ppgg](https://posgraduacao.ufrn.br/ppgg) >documentos>formulários) até 15/04/2023 pelo e-mail [ppggufrn@gmail.com.](mailto:ppggufrn@gmail.com)

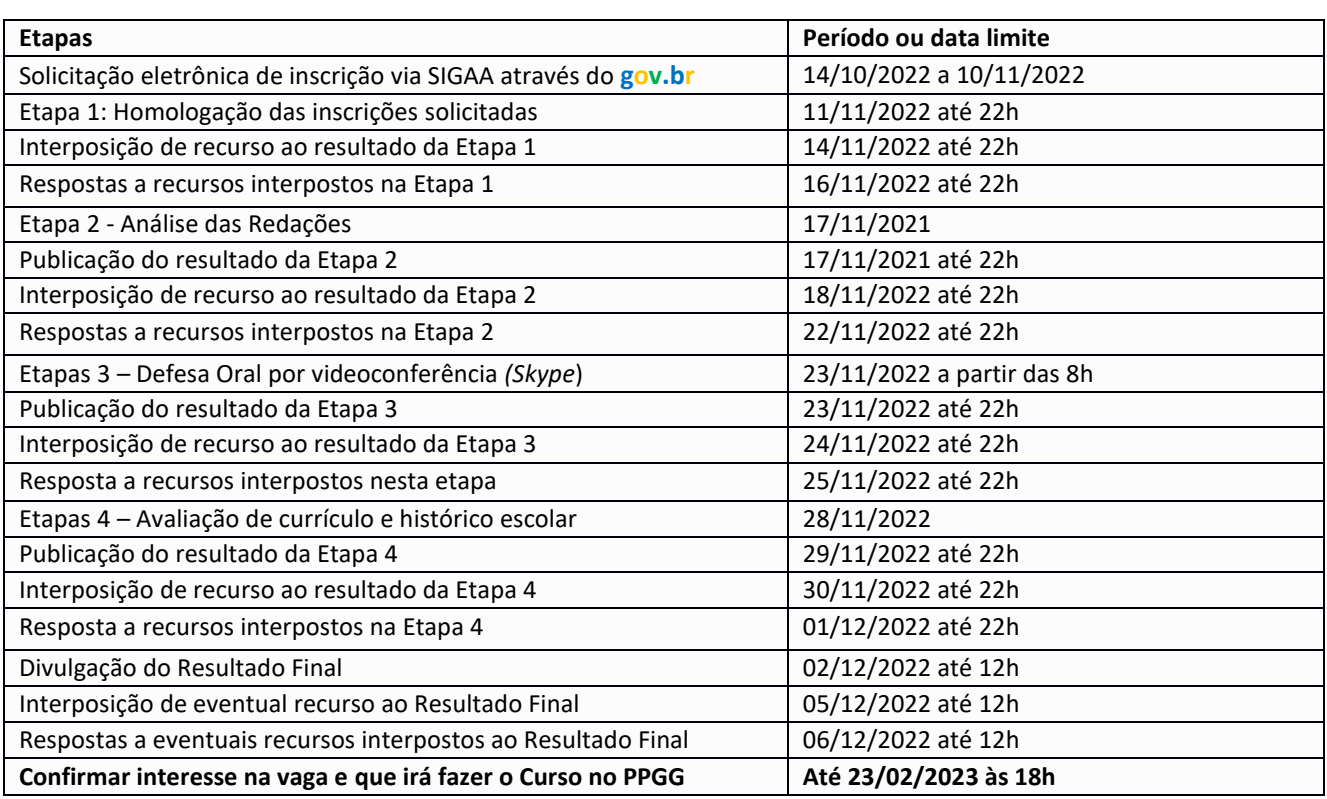

### **9. Do Cronograma(hora local - Natal/RN)**

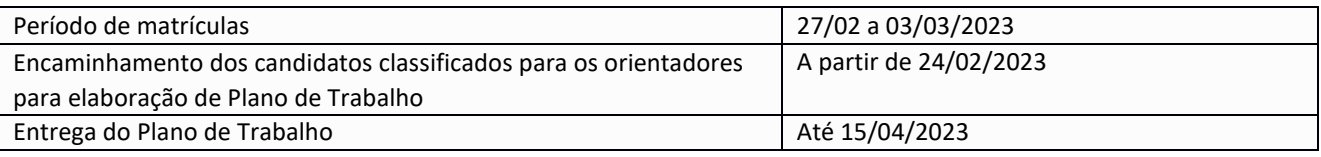

### **10.Das Disposições Finais**

- 10.1 É de inteira responsabilidade do candidato o acompanhamento do cronograma durante todo o processo seletivo. A Comissão de Seleção se reserva o direito de realizar alterações nas datas e horários, quando houver motivo de força maior. Neste caso, eventuais modificações serão amplamente divulgadas, cabendo ao candidato acompanhar as mudanças na página eletrônica do PPGG [\(https://sigaa.ufrn.br/sigaa/public/programa/portal.jsf?lc=pt\\_br&id=325\)](https://sigaa.ufrn.br/sigaa/public/programa/portal.jsf?lc=pt_br&id=325).
- 10.2 Terá a sua inscrição cancelada e será eliminado da seleção o candidato que usar de meios fraudulentos em qualquer uma das etapas deste processo seletivo.
- 10.3 Em caso de dúvidas, contate a Coordenação e/ou Secretaria Administrativa pelo e-mail [ppggufrn@gmail.com.](mailto:ppggufrn@gmail.com)
- 10.4 Casos omissos serão decididos pela Comissão de Seleção ou pela Coordenação de curso, se necessário.

Natal-RN, 14 de outubro de 2022

Prof. Dr. Frederico Castro Jobim Vilalva Coordenador do PPGG/UFRN

ANEXO I – Linhas de pesquisa, temas e vagas disponíveis para ingresso no curso de Doutorado do PPGG em 2022.2. nas Categorias I e II. As vagas da Categoria I destinam-se a candidatos aptos a receber cota de bolsa do Programa, se aprovado. Apenas o primeiro colocado na classificação geral da concorrência à 'cota de bolsa do Programa' poderá dispor da bolsa, caso haja disponibilidade, conforme o item 5 deste Edital.

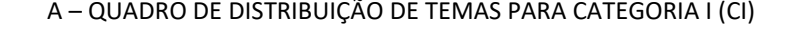

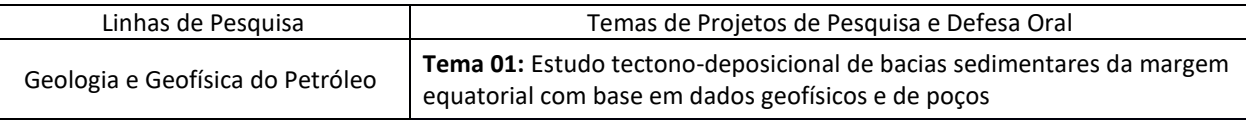

### ANEXO II - Modelo de Proposta de Projeto de Pesquisa.

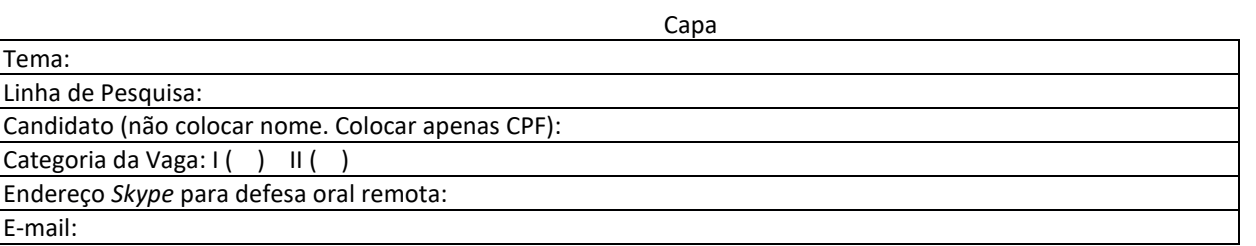

Corpo do Texto (mínimo de 3 e máximo de 5 páginas, incluindo eventuais figuras e/ou tabelas e excluindo Referências Bibliográficas)

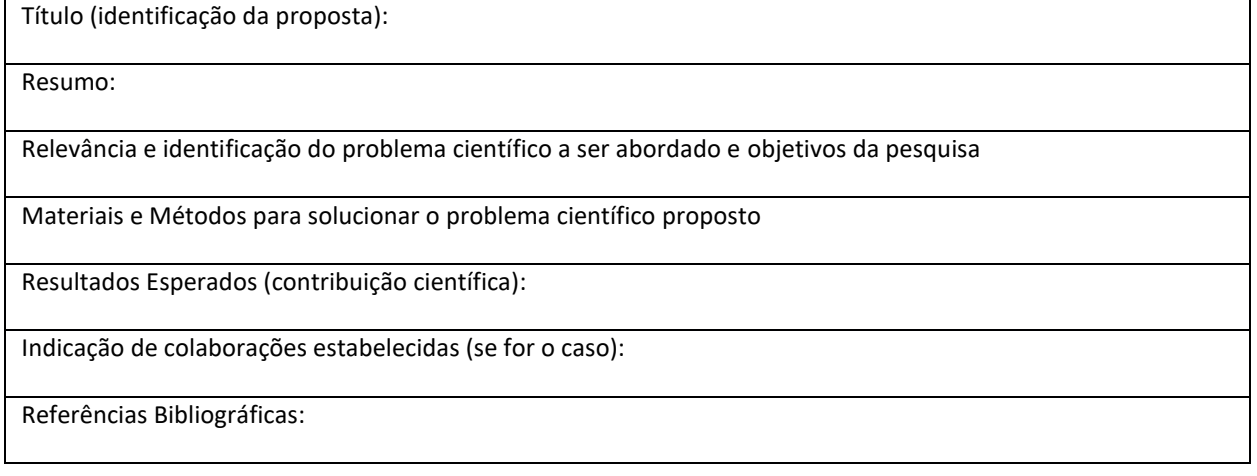

ANEXO III – Estrutura do arquivo digital PDF com toda a documentação para inscrição. O arquivo deve seguir a ordem sumária abaixo indicada, numeração das páginas e distinção de capítulos.

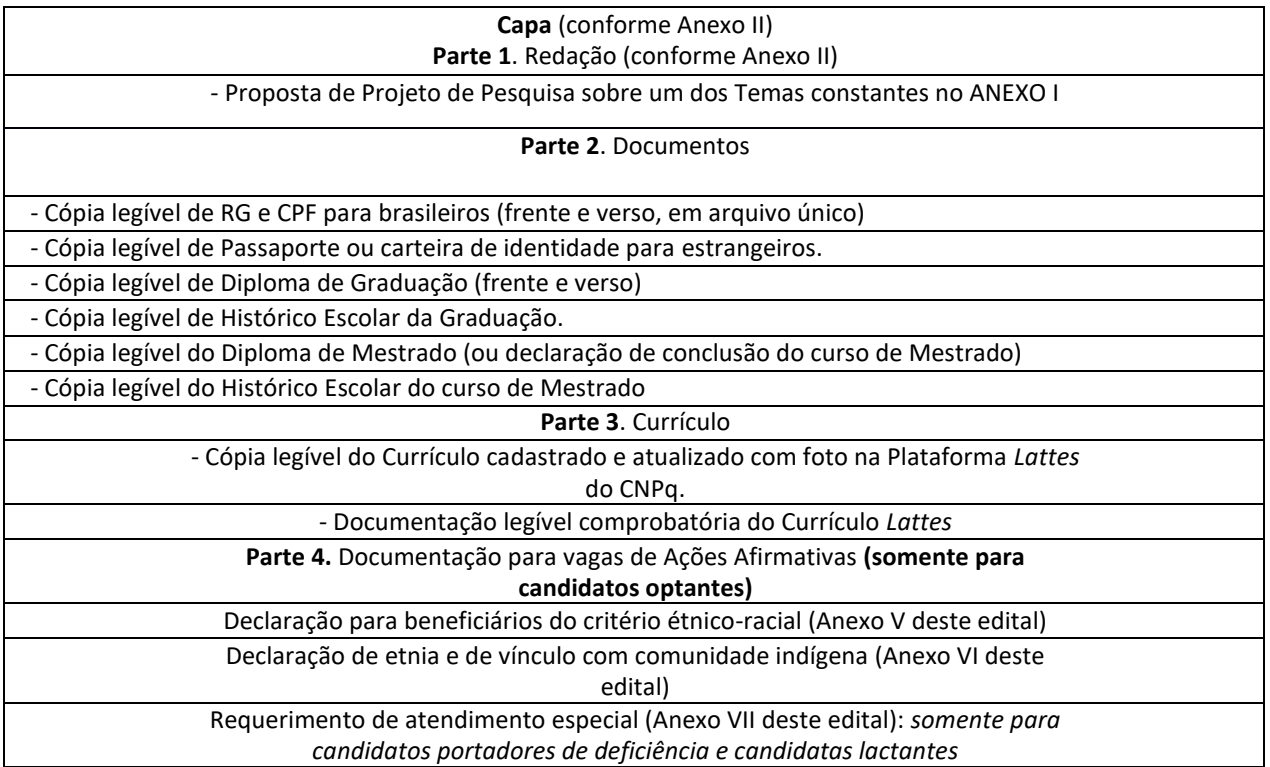

#### ANEXO IV: REQUERIMENTO DE ATENDIMENTO ESPECIAL

#### REQUERIMENTO DE ATENDIMENTO ESPECIAL

Eu,\_\_\_\_\_\_\_\_\_\_\_\_\_\_\_\_\_\_\_\_\_\_\_\_\_\_\_\_\_\_\_\_\_\_\_\_\_\_\_\_\_\_\_\_\_\_\_\_\_\_\_\_\_\_\_\_\_\_\_\_\_\_\_\_\_\_\_\_\_\_\_\_\_\_\_\_\_\_\_\_\_\_\_\_,

CPF:\_\_\_\_\_\_\_\_\_\_\_\_\_\_\_\_\_\_\_\_\_\_\_\_\_, venho solicitar à Comissão de Seleção do Programa de Pós-Graduação em Geodinâmica e Geofísica (PPGG), Edital nº \_\_\_\_\_\_\_\_\_\_PPGG/UFRN, atendimento diferenciado conforme descrito no documento anexado a este requerimento. Nestes termos, solicito deferimento.

Natal-RN, \_\_\_\_\_\_de \_\_\_\_\_\_\_\_\_\_\_\_\_\_de 20\_\_\_\_\_

\_\_\_\_\_\_\_\_\_\_\_\_\_\_\_\_\_\_\_\_\_\_\_\_\_\_\_\_\_\_\_\_\_\_\_\_\_\_\_\_\_ Assinatura do(a) Candidato(a)

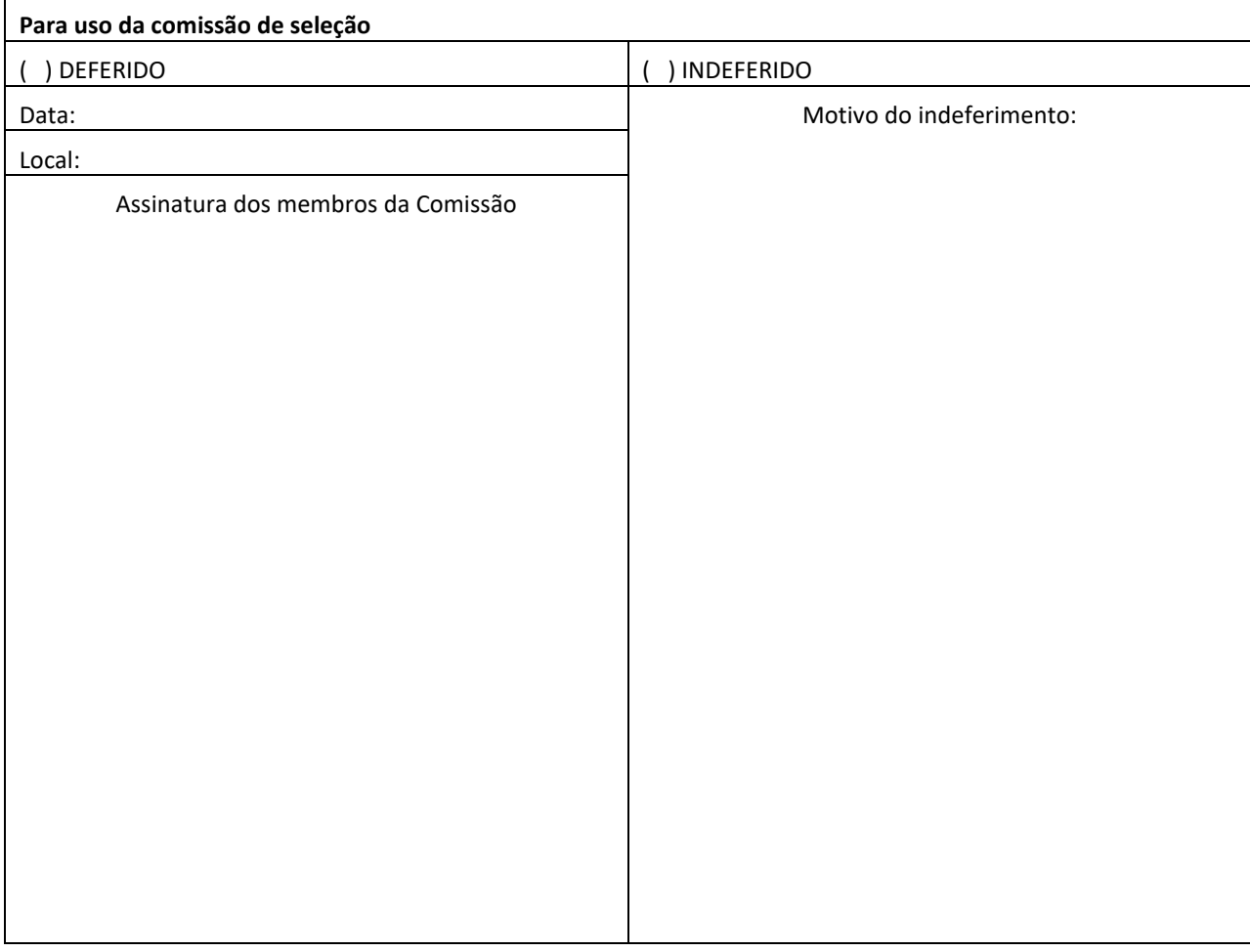

ANEXO V - Pontuação da Avaliação do Histórico Escolar e do Currículo *Vitae* (*Lattes*) **(Máximo 10 pontos)**.

**1.Histórico Escolar:** Índice de Rendimento Escolar ou índice correlato, normatizado para variação de 0 a 10 pontos.

**2. Produção científica publicada** (máximo 3,0 pontos):artigo internacional = 0,8 pontos (por artigo);

- a. capítulo de livro internacional = 0,6 pontos (por capítulo);
- b. artigo nacional = 0,5 pontos (por artigo);
- c. capítulo de livro nacional = 0,5 pontos (por capítulo);
- d. revistas não-indexadas = 0,2 pontos (inclui artigos em jornais e revistas de divulgação) (por artigo);
- e. trabalho completo em congresso = 0,4 pontos (por artigo);
- f. resumo expandido em evento = 0,3 pontos (no mínimo 3 páginas) (por resumo);
- g. resumos em eventos = 0,2 pontos (no máximo 10 resumos) (por resumo).

*Observação 1: A comprovação da produção científica publicada consiste na apresentação da página de rosto do artigo/capítulo de livro/livro, desde que esta contenha o nome do periódico ou livro, editora, autor (ou autores), data e número de páginas. Caso a página de rosto não contenha todas estas informações, outras páginas deverão ser apresentadas, até que todos os dados solicitados sejam comprovados.*

*Observação 2: A comprovação da produção científica aceita e não publicada consiste na apresentação do artigo (ou capítulo de livro, ou outro) na íntegra, incluindo o ofício do editor declarando a aceitação do artigo (ou capítulo de livro, ou outro). A produção científica aceita e não publicada contará 50% dos pontos da produção científica publicada.*

#### **3. Outras atividades acadêmicas e profissionais** (ligadas à área acadêmico-científica e profissional) (máximo 1,0 ponto):

- a. trabalho como bolsista de iniciação científica, inclusive como bolsista voluntário: 0,3 pontos por semestre;
- b. estágios institucionais com vínculo entre universidade e empresas na área de geociências: 0,3 pontos por semestre;
- c. trabalho de monitoria: 0,3 pontos por semestre;
- d. atividades de docência em instituição de ensino superior: 0,3 pontos por semestre;
- e. atividades profissionais na área de geociências, com vínculo empregatício: 0,3 pontos por semestre;
- f. atividades profissionais na área de geociências como autônomo: 0,1 ponto para cada ART emitida.

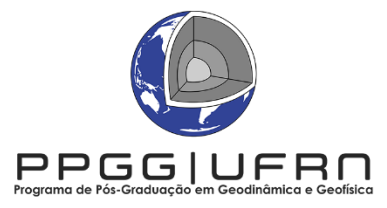

Universidade Federal do Rio Grande do Norte - UFRN Programa de Pós-Graduação em Geodinâmica e Geofísica Rua das Engenharias, S/N - Campus Universitário, Lagoa Nova CP - 1596, CEP 59078-970, Natal/RN Fone/Ramal: 84 3342-2277/214 | Celular: 84 9 9193-6405 E-mail: ppggufrn@gmail.com Site: www.posgraduacao.ufrn.br/ppgg

### **EDITAL Nº 07/2022 PROCESSO SELETIVO - MESTRADO – 2023.1**

A Coordenação do Programa de Pós-Graduação em Geodinâmica e Geofísica da Universidade Federal do Rio Grande do Norte (PPGG/UFRN), no uso de suas atribuições legais e estatutárias, com base nas disposições regimentais e estatutárias da UFRN, na Resolução n.º 008/2013 do Conselho de Ensino, Pesquisa e Extensão e respeitando as demais normas vigentes, torna público o processo seletivo para admissão de alunos no curso de **Mestrado em Geodinâmica e Geofísica** no período letivo **2023.1**, ficando a Seleção regida pelas normas constantes neste Edital, pelas disposições específicas contidas na resolução 8/2022-CONSEPE e pelo Regimento Interno do PPGG (resolução 141/2010-CONSEPE), disponíveis no endereço eletrônic[o https://posgraduacao.ufrn.br/ppgg.](https://posgraduacao.ufrn.br/ppgg)

#### **1. Das vagas**

- 1.1 Serão ofertadas por este edital um total de **19 vagas** para o curso de Mestrado.
- 1.2 As vagas deste processo seletivo do Programa de Pós-Graduação em Geodinâmica e Geofísica destinam-se a candidatos portadores de diploma de curso superior em Geologia, Geofísica ou áreas afins às Geociências na delimitação temática das vagas oferecidas.
- 1.3 As vagas são tipificadas em 2 (duas) categorias, Categoria I e Categoria II, para fins de distribuição de candidatos nas vagas do curso de Mestrado do PPGG. Um candidato não poderá concorrer nas duas categorias de vagas.
	- 1.3.1 Os candidatos da **Categoria I** declaram não possuir vínculo empregatício. Estes terão prioridade para receber bolsas de estudo, caso haja disponibilidade no período de matrícula ou surgirem ao longo do curso, segundo a ordem de classificação final geral dos candidatos selecionados.
	- 1.3.2 Os candidatos da **Categoria II** declaram ser profissional com vínculo empregatício ou candidato oriundo de cooperações institucionais diretamente financiadas por agências de fomento. Esses não são elegíveis para receber bolsas de estudo derivadas das cotas do Programa.
- 1.4 Do total de vagas ofertadas por este edital, **14 (quatorze) vagas** da **CATEGORIA I** serão destinadas para demanda aberta de ampla concorrência, distribuídas conforme os temas constantes no QUADRO DE DISTRIBUIÇÃO (ANEXO I-A) deste Edital, não havendo obrigatoriedade do preenchimento do total de vagas concedidas.
- 1.5 Dentre as vagas ofertadas, **02 (duas)** serão destinadas ao atendimento de pessoas pretas, pardas ou indígenas (PPI) segundo os termos da Resolução 047/2020 e da Resolução 008/2022 CONSEPE.
- 1.6 **02 (duas) vagas** serão destinadas a pessoas com deficiência (PD), segundo os termos do Decreto Federal nº 3.298, de 20 de dezembro de 1999, pessoas com transtorno do espectro autista ou outras necessidades específicas segundo os termos da Resolução 047/2020 – CONSEPE, de 08 de setembro de 2020 e conforme a Resolução 008/2022 de 21 de junho de 2022.
- 1.7 Será ofertada **01 (uma) vaga** da **CATEGORIA II** distribuída conforme o QUADRO DE DISTRIBUIÇÃO (ANEXO 1-B) deste edital.
- 1.8 O candidato à vaga expressa em 1.6 e 1.7 se aprovado ao final do processo seletivo será alocado na **CATEGORIA I** ou na **CATEGORIA II** conforme a declaração de vínculo empregatício que for expressa no ato da solicitação de inscrição. 1.8. Se o candidato que concorre na modalidade PPI, PD, de transtorno do espectro autista ou outra(s) necessidade(s) específica(s) tiver vínculo empregatício, ele deve anexar ao formulário de inscrição o documento especificado no item 4.1, letra (f), deste edital.
- 1.9 não haverá primazia de candidato(a) que acumular identidade (PPI), condição de pessoa com deficiência (PD), de pessoas com transtorno do espectro autista ou com outras necessidades específicas.
- 1.10 Todos os candidatos deverão elaborar uma proposta de Projeto de Pesquisa conforme modelo constante no Anexo II.
	- 1.10.1 Candidatos da Categoria I deverão elaborar uma redação com ênfase em um dos temas listados no ANEXO I-A.
	- 1.10.2 Candidatos da Categoria II deverão elaborar uma redação com ênfase em um dos temas listados no ANEXO I-B.

### **2. Das Vagas de Ações Afirmativas**

Os(As) candidatos(as) que optarem por participar da política de ação afirmativa do Programa de Pós-Graduação em Geodinâmica e Geofísica serão definidos como optantes e obedecerão a todas as regras (de acordo com o Anexo III do presente Edital) e passarão por todas as etapas estabelecidas neste Edital, dispostas no item 6.

- 2.1 **Candidatos(as) optantes na modalidade raça negra/preta ou parda:** Serão considerados(as) negros(as), os(as) candidatos(as) que se autodeclararem pretos(as) ou pardos(os), conforme o quesito cor ou raça utilizado pela Fundação Instituto Brasileiro de Geografia e Estatística – IBGE e que tenham a veracidade da autodeclaração (Anexo IV) confirmada por Comissão de Verificação Étnico-racial (CVER), designada pela Portaria 320/2022- R em 25 de fevereiro de 2022 e com poder deliberativo para esse fim. A Comissão de Verificação Étnico-racial será composta por três membros titulares e um suplente, todos com conhecimento sobre a temática da promoção da igualdade racial (confirmado por meio de declaração específica para esse fim) e diversidade de gênero e cor, garantindo-se espaço para representante do movimento negro. Todos os membros da Comissão deverão também assinar Termo de confidencialidade relativo às informações que tiverem acesso em função do processo e Declaração de não conhecimento pessoal do candidato.
- 2.2 Candidatos(as) optantes na modalidade vaga para indígenas: Serão considerados(as) indígenas os(as) candidatos(as) que apresentem cópia do Registro Administrativo de Nascimento Indígena (RANI) ou declaração de pertencimento (Anexo V) emitida pelo grupo indígena, reconhecido pela FUNAI, assinada por liderança local e duas testemunhas da comunidade indígena à qual pertence o(a) candidato(a), conforme Art. 4º da Resolução Nº 047/2020-CONSEPE, de 08 de setembro de 2020 e da Resolução Nº 008/2022 de 21 de junho de 2022.
- 2.3 Candidato(as) optantes na modalidade vagas para pessoas com deficiência, pessoas com transtorno do espectro autista ou outras necessidades específicas: Deverão apresentar laudo médico, atestando a condição de deficiente em consonância ao disposto na Resolução nº 205/2017 – CONSEPE/2017, na Lei no 12.764/2012 e no Decreto Federal nº 3.298/1999, artigos 3º e 4º, com redações dadas, respectivamente, pela Lei no 13.146/2015 e pelo Decreto Federal nº 5.296/2004 ou o laudo que ateste transtorno do espectro autista, com expressa referência ao código correspondente da Classificação Internacional de Doenças – CID, ou outras necessidades específicas.

### **3. Das Solicitações de Inscrição**

- 3.1 Os candidatos solicitarão inscrição e encaminharão documentos em PDF exclusivamente via internet pelo sistema eletrônico de processos seletivos da UFRN através do SIGAA. A partir de 1º de outubro de 2022 o candidato deverá acessar o SIGAA através do Sistema Federal do **gov.br** endereço https://www.gov.br/pt-br para ser direcionado ao SIGAA. Caso o candidato tente acessar diretamente o SIGAA (https://sigaa.ufrn.br/sigaa/public/processo\_seletivo/lista.jsf?aba=pprocesso&nivel=S) encontrará uma interface (tela azul) que solicitará 'Entrar pelo **gov.br**'. Assim que acessar o **gov.br**, o candidato que possuir *login* deve entrar com seu *login* para ser direcionado ao ambiente do SIGAA, para dar início ao pedido de inscrição seguindo as instruções que constam neste edital. Se o candidato não possuir cadastro, o sistema **gov.br** o conduzirá para um formulário para que seja feito o cadastro. Depois de se cadastrar e gerar seu *login*, no primeiro acesso ao sistema, o candidato será consultado sobre autorização de compartilhamento de seus dados pessoais de inscrição com a UFRN. Para prosseguir, deverá clicar no botão azul escrito "Autorizar". Assim, o candidato será direcionado pelo **gov.br** para o SIGAA, e poderá iniciar o pedido de inscrição segundo as instruções que seguem abaixo.
- 3.2 A solicitação de inscrição ocorrerá no período de 14 de outubro a 10 de novembro de 2022.
- 3.3 A inscrição do(a) candidato(a) implicará aceitação total e incondicional das disposições, normas e instruções constantes neste Edital.
- 3.4 O(A) candidato(a) deverá certificar-se de que preenche todos os requisitos exigidos no Edital. As informações prestadas no processo de inscrição serão de inteira responsabilidade do(a) candidato(a).
- 3.5 O(A) candidato(a) deverá solicitar uma única inscrição conforme o disposto no item 1 deste Edital.
- 3.6 No ato da solicitação de inscrição, o(a) candidato(a) deverá indicar sua opção do **Tema da Redação e Defesa Oral**, observando o disposto no ANEXO I. Em nenhuma hipótese, o tema indicado poderá ser alterado posteriormente.
- 3.7 Procedimentos de solicitação de inscrição:
	- 3.7.1 Os documentos comprobatórios exigidos para solicitar inscrição e dispostos nos itens 4.1 (obrigatórios para todos/as) e 4.2 (apenas para os/as candidatos/as optantes) deverão ser digitalizados, salvos em PDF, e enviados via SIGAA no momento da inscrição.
	- 3.7.2 A documentação comprobatória deverá ser anexada respeitando o período para solicitar inscrição previsto no item 3.2.
	- 3.7.3 Não serão aceitas solicitações de inscrição que não sejam encaminhadas pelo sistema eletrônico de

processo seletivo da UFRN através do SIGAA ou após a data definida no item 3.2. Os candidatos não poderão, sob quaisquer circunstâncias, acrescentar ou substituir qualquer documento à sua solicitação de inscrição após o prazo definido no item 3.2 para encaminhar o pedido de inscrição.

- 3.7.4 O arquivo PDF deve ser nomeado seguindo a nomenclatura "Categoria\_n<sup>o</sup>\_Tema\_n<sup>O</sup>-CPF.pdf" (exemplo: CI\_01\_001002003-4.pdf), na estrutura exemplificada no ANEXO VI. O tamanho máximo de arquivo suportado pelo sistema é de 5 Mb.
- 3.8 No ato da solicitação de inscrição será oferecida a todos os(as) candidatos(as) a opção de concorrer às vagas desta política, através de uma das quatro alternativas disponíveis no questionário de inscrição: "Deseja concorrer às vagas da Política de Ação Afirmativa? ( ) Sim, na modalidade pessoas pretas, pardas - PPP; ( ) Sim, na modalidade pessoas indígenas - PI; ( ) Sim, na modalidade pessoas com deficiência - PD, pessoas com transtorno do espectro autista ou outras necessidades específicas; ( ) Não."
- 3.9 Não caberá análise de pedido de recurso para destinação à vaga de ação afirmativa para os(as) candidatos(as) que não declararem a sua condição no requerimento de inscrição no processo seletivo.

### **4. Dos Documentos Exigidos**

- 4.1 Os documentos listados abaixo deverão ser enviados eletronicamente, via SIGAA, de 14 de outubro a 10 de novembro de 2022, no momento da solicitação de inscrição.
	- a) Cópias de RG e do CPF para brasileiros (frente e verso, em arquivo único). Caso seja estrangeiro(a), deverá apresentar cópia do passaporte e/ou carteira de identidade;
	- b) Cópia de Diploma de Graduação (frente e verso).
		- i. Caso o(a) candidato(a) ainda não tenha concluído o curso de Graduação no período de solicitação de inscrição na seleção do PPGG, deverá apresentar Histórico Escolar com a carga horária integralizada necessária para a conclusão do curso de graduação e uma declaração assinada pela Coordenação do Curso informando que o(a) candidato(a) deverá concluir seu curso até a data final de cadastro de novos alunos (ver item 9). No caso do(a) candidato(a) vir a ser selecionado(a), ele receberá, no ato da matrícula, informação da data limite definida pela Coordenação para apresentar documento comprobatório do término do curso, sob a pena de perder a vaga, conforme estipulado no item 9.3.
	- c) Cópia do Histórico Escolar da Graduação, constando a carga horária concluída para a obtenção do diploma.
	- d) Cópia do Currículo cadastrado e atualizado com foto recente na Plataforma *Lattes* do CNPq [\(http://lattes.cnpq.br/\), c](http://lattes.cnpq.br/))om documentação comprobatória anexada.
	- e) **Redação** sobre um dos temas do ANEXO I. Todo o conteúdo textual da redação (incluindo eventuais figuras e tabelas) deve estar contido em um mínimo de 3 e máximo de 5 páginas, excluindo apenas o campo de referências bibliográficas, segundo o modelo do ANEXO II. A **Redação** só será avaliada para o(a)s candidato(a)s com inscrição deferida, atendendo ao item 6.2 deste Edital. Não pode haver identificação nominal do proponente no corpo do texto da redação ou em sua capa, caso contrário o candidato proponente será eliminado.
	- f) **SOMENTE PARA A CATEGORIA II:** Carta de anuência da empresa empregadora, indicando interesse e comprometimento com a candidatura e a carga horária semanal liberada para realização do curso.
- 4.2 O(A) candidato(a) que concorre à vaga de ações afirmativas deverá, no ato da solicitação de inscrição, anexar, ainda, os seguintes documentos em formato PDF:
	- a) Autodeclaração Étnico-racial, para candidatos/as negros/as ou pardos/as (Anexo IV deste edital);

b) Candidatos que se enquadrem na modalidade de vaga de ações afirmativas para raça negra/preta ou parda deverão enviar ainda um vídeo seguindo as instruções apresentadas no Anexo IX.

b) Cópia do Registro Administrativo de Nascimento de Indígena (RANI) ou declaração de pertencimento emitida pelo grupo indígena (Anexo V deste edital), assinada por liderança local e e/ou reconhecimento pela FUNAI ou APIRN, para optantes na modalidade de reserva de vaga para indígena;

- 4.3 A etapa avaliativa de Defesa Oral descrita no item 6.4 deste Edital ocorrerá de forma remota, por meio do aplicativo de videoconferência "*Skype"* No ato da solicitação de inscrição, o(a) candidato(a) deve indicar no ANEXO II seu endereço eletrônico *Skype* para a comunicação remota.
- 4.4 Para pessoas com deficiência (PD), transtorno do espectro autista ou outras necessidades específicas: requerimento (Anexo VII), acompanhado de laudo médico, informando a condição de deficiência, em consonância ao disposto na Resolução nº 205/2017 – CONSEPE, na Lei nº 12.764/2012 e no Decreto Federal nº 3.298/1999, artigos 3º e 4º, com redações dadas, respectivamente, pela Lei nº 13.146/2015 e pelo Decreto Federal nº 5.296/2004. Para pessoas com transtorno do espectro autista ou outras necessidades específicas deve ser apresentado o requerimento (Anexo VII), acompanhado de laudo médico contendo na descrição clínica, o grau ou nível de deficiência ou do transtorno do espectro autista, com expressa referência ao código correspondente da Classificação Internacional de Doenças – CID, bem como laudo de quaisquer outros transtornos. Os laudos deverão conter a descrição de necessidade especial para realizar o processo seletivo, especificando o tratamento diferenciado adequado. O programa analisará cada requerimento e poderá atender à solicitação de condições especiais, obedecendo aos critérios de viabilidade e de

razoabilidade. A condição diferenciada para candidatos(as) com deficiência será desconsiderada caso o pedido do(a) requerente não seja efetuado no período estabelecido no item 3.1.

- 4.5 A candidata lactante que precisar de condições diferenciadas para realizar a etapa de Defesa Oral deverá preencher o Requerimento de Atendimento Especial disponível no Anexo VII e encaminhá-lo em formato PDF pelo sistema eletrônico de Processo Seletivo através do SIGAA no ato de sua inscrição.
	- 4.5.1 O programa analisará cada requerimento e atenderá à solicitação de condições especiais para realização das provas obedecendo aos critérios de viabilidade e de razoabilidade.
	- 4.5.2 A condição diferenciada de que trata o subitem 4.5.1 será desconsiderada caso o pedido do requerente não seja efetuado no período de inscrição estabelecido no item 3.2.
	- 4.5.3 A candidata que tiver necessidade de amamentar durante a realização da etapa de Defesa Oral poderá ter o tempo de apresentação estendido ou ter seu horário de apresentação remarcado por até 1 hora, a depender do requerimento feito na inscrição e da análise da Comissão de Seleção.
	- 4.5.4 O tempo gasto pela lactante poderá ser compensado até o limite de uma hora.
- 4.6 Cabe exclusivamente ao candidato verificar se todos os documentos exigidos acima foram enviados. O PPGG não se responsabiliza pelo não-recebimento de solicitação de inscrição via internet por motivos de ordem técnica, falhas de comunicação, congestionamento das linhas de comunicação, bem como por outros fatores, que impossibilitem a transferência de dados.
- 4.7 O candidato poderá visualizar seu Resumo de solicitação de Inscrição do Processo Seletivo conforme o passo a passo: 1) [https://sigaa.ufrn.br/sigaa/public/processo\\_seletivo/lista.jsf?nivel=S;](https://sigaa.ufrn.br/sigaa/public/processo_seletivo/lista.jsf?nivel=S;)
	- 2) Ir no campo: Pós graduação> *Stricto sensu*;
	- 3) Área do Candidato Processo seletivo;
	- 4) Clicar em buscar;
	- 5) Aparecerá: Inscrições realizadas em Processos Seletivos *Stricto sensu*;

6) Ao clicar em "visualizar questionário", o candidato poderá conferir os dados e documentos inseridos no SIGAA durante sua inscrição.

#### **5. Das Áreas de Concentração, Linhas de Pesquisa do PPGG e Temas Associados**

- 5.1 O PPGG possui duas Áreas de Concentração: Geodinâmica e Geofísica. Cada área de concentração permite o desenvolvimento de atividades de pesquisa e ensino ao nível de pós-graduação em cinco Linhas de Pesquisa: Evolução Litosférica e Processos Geodinâmicos, Geologia e Geofísica do Petróleo, Geologia Sedimentar e Marinha, Geologia e Geofísica Aplicada. A descrição destas linhas de pesquisa pode ser vista no endereço eletrônico [https://posgraduacao.ufrn.br/ppgg.](https://posgraduacao.ufrn.br/ppgg) No presente edital estão contempladas as linhas de pesquisa e respectivos temas listados no ANEXO I para o(a)s candidato(a)s do item 1.3.
- 5.2 Os **Temas** associados às Linhas de Pesquisa do PPGG que abrigam as vagas deste edital, listadas no ANEXO I, representam o caráter multidisciplinar e distinto dos interesses das pesquisas a serem realizadas no âmbito do PPGG. Esses Temas são essencialmente fundamentados nos conhecimentos de Geologia e Geofísica nos quais se concentra a expectativa de atuação do discente no PPGG.

#### **6. Do Processo Seletivo**

- 6.1 O processo seletivo será conduzido pela Comissão de Seleção, presidida pelo Coordenador, ou em sua ausência o Vice-Coordenador do PPGG e integrada por membros do corpo permanente do Programa, indicados pelo Colegiado do PPGG e nomeados em Portaria pela Coordenação, cumprindo as etapas abaixo descritas.
- 6.2 **Etapa 1. Homologação das inscrições solicitadas:** Nesta etapa, de caráter eliminatório, serão conferidos os documentos requisitados no ato da solicitação de inscrição. Não serão aceitas solicitações de inscrição sem a documentação requisitada, com apenas parte daqueles documentos que devem ser anexados em frente e verso com documentação incompleta ou que apresentem documentos ilegíveis, inválidos ou ilegítimos.
- 6.3 **Etapa 2. Análise das Redações (Peso 3,0)**. Esta análise terá caráter eliminatório e classificatório. Serão analisados: o conteúdo; forma; relação com o Tema e/ou Linha de Pesquisa; domínio sobre os métodos; relevância do tema; estado da arte e atualização bibliográfica. A Redação deverá ser elaborada conforme o modelo do ANEXO II e proposta obrigatoriamente segundo os dispostos no item 5.
- 6.3.1 O candidato com Redação que não esteja fundamentada, conforme o item 5, nas grandes áreas do PPGG, e claramente enquadrada na Linha de Pesquisa e **Tema** escolhido do Anexo I, ou cuja redação tiver menos que 3 (três) ou mais que 5 (cinco) páginas (incluindo figuras e tabelas e excluindo apenas as referências bibliográficas), será eliminado.
- 6.3.2 Não pode haver identificação nominal do candidato no corpo do texto da redação ou em sua capa, caso contrário o candidato será eliminado.
- 6.3.3 A nota da etapa 2 será composta pela média aritmética da nota atribuída pela avaliação individual feita por cada membro da Comissão de Seleção.
- 6.4 **Etapa 3. Defesa Oral do tema discorrido na Redação frente à Comissão de Seleção (Peso 5,0).** Esta etapa terá

caráter eliminatório e classificatório. Somente os candidatos aprovados na Etapa 2 poderão participar da Defesa Oral. Adicionalmente, junto à arguição da Redação, será avaliado o domínio dos conteúdos dentro da Linha de Pesquisa e Tema associados, incluindo os conhecimentos básicos inerentes aos temas em Geologia Sedimentar, Geologia e Geofísica Marinha, Geologia Estrutural e Geotectônica, Petrologia Ígnea e Metamórfica, Recursos Naturais, Processamento de Sinais Geofísicos, Sismologia, Prospecção Geofísica.

- 6.4.1 Todos os candidatos serão arguidos por banca composta pelos mesmos membros da Comissão de Seleção. Antes do início da arguição, caso haja conflito de interesse na participação de algum membro na avaliação do candidato, será acionada a participação de um membro suplente da Comissão de Seleção. Esta convocação será registrada em ATA firmada pelos avaliadores presentes.
- 6.4.2 Os candidatos serão informados da agenda de arguições para esta etapa no dia 22 de novembro de 2022 através de notícia inserida na área do candidato pela página eletrônica do Processo Seletivo através do SIGAA em documento PDF [\(https://sigaa.ufrn.br/sigaa/public/processo\\_seletivo/lista.jsf\)](https://sigaa.ufrn.br/sigaa/public/processo_seletivo/lista.jsf) contendo apenas o número de inscrição do candidato e a ordem das arguições.
- 6.4.3 A comissão de avaliação terá no total até 30 minutos para arguir cada candidato.
- 6.4.4 A defesa oral ocorrerá exclusivamente em formato remoto, via aplicativo de videoconferência *Skype*, conforme o endereço eletrônico indicado pelo candidato no ato da inscrição (indicar no ANEXO II). O candidato deve estar disponível online no aplicativo *Skype* para a arguição pela banca no horário definido (com tolerância máxima de 05 minutos de atraso). Se houver problemas de acesso por parte do candidato, este será eliminado do processo seletivo.
- 6.4.5 O PPGG não se responsabilizará por problemas técnicos, como falta de energia elétrica e queda da conexão à internet, que venham a impedir a realização da defesa oral pelo(a) candidato(a).
	- 4.4.5.1 Em caso de falha na conexão com a internet ou falta de energia elétrica, por parte do(a) candidato(a), durante a sua defesa oral, a Comissão de Seleção concederá o prazo de até 10 (dez) minutos para que o candidato tente ingressar novamente na sala de videoconferência *Skype*, retomando sua defesa, sendo desconsiderado o tempo em que permaneceu desconectado.
	- 4.4.5.2 O não restabelecimento da conexão por parte do candidato no prazo estabelecido no item 4.4.5.1 implicará na sua desclassificação da seleção, devendo a Comissão de Seleção registrar o motivo no SIGAA.
	- 4.4.5.3 Caso o problema de conexão com a internet seja de um dos membros da Comissão de Seleção, perdurando por mais de 10 (dez) minutos, a apresentação do(a) candidato(a) será remarcada para outro horário ou dia, conforme definição da comissão junto ao candidato.
- 6.4.6 A nota da etapa 3 será composta pela média aritmética da nota atribuída pela avaliação individual feita por cada membro da Comissão de Seleção.
- 6.5 **Etapa 4. Análise de Currículo e Histórico Escolar (Peso 2,0)**. Esta etapa terá caráter classificatório. Apenas os candidatos aprovados nas etapas anteriores terão seu currículo avaliado. Para tanto, o mesmo deverá estar atualizado, cadastrado na Plataforma Lattes/CNPq [\(http://lattes.cnpq.br\)](http://lattes.cnpq.br/) e deverá ter sido anexado com a respectiva documentação comprobatória no ato da inscrição, seguindo os tópicos do currículo *Lattes*. A lista dos itens considerados para a pontuação consta no ANEXO VIII.
	- 6.5.1 Não serão pontuados itens não previstos no ANEXO VIII, de modo que não devem ser incluídos documentos que não se enquadrem naquela listagem.
- 6.5.2 Não serão pontuados itens que não possuam a respectiva documentação comprobatória.
- 6.6 As Etapas 2 e 3 terão caráter eliminatório e classificatório, requerendo **nota mínima de 6,0 por etapa,** no total de 10 pontos.
- 6.7 **Etapa 5. Heteroidentificação** (etapa eliminatória para os candidatos optantes).
	- a. Esta etapa é destinada aos(às) candidatos(as) optantes negros(as) [pretos(as) e/ou pardos(as)] que foram aprovados até o final da etapa que antecede a heteoridentificação.
	- b.O procedimento de heteroidentificação será realizado por banca composta por membros da Comissão de Verificação da Autodeclaração Étnico-Racial institucionalmente designada para processos seletivos e nomeada pela Portaria 320/2022- R em 25 de fevereiro de 2022.
	- c. O procedimento de heteroidentificação será feito a partir do vídeo anexado pelo candidato no momento da solicitação de inscrição no processo seletivo. A realização desta etapa é de responsabilidade da Comissão de Verificação Étnico- Racial da UFRN - CVER, instituída pela Resolução Nº 047/2020, de 08 de setembro de 2020 e nomeada pela Portaria Nº. 320/2022 que designará os membros para a Banca de Heteroidentificação e da Banca Recursal
- 6.8 **Etapa 6. Resultado Final** . O Resultado Final considerará para classificação a nota final (NF) do candidato segundo a média ponderada das etapas 2, 3 e 4 do processo seletivo, no total de 10 pontos, de acordo com os pesos indicados nos itens 6.3, 6.4 e 6.5 (NF = Nota etapa 2 x 0,3 + Nota etapa 3 x 0,5 + Nota etapa 4 x 0,2).
	- 6.8.1 Em caso de empate, prevalecerá a maior nota individual da etapa 3 (defesa oral). Permanecendo o empate, prevalecerá a maior nota individual na etapa 4 (análise de currículo e histórico escolar). Permanecendo o empate, será selecionado o candidato de mais idade no momento do certame.

### **7. Dos Resultados e Recursos**

- 7.1 O resultado de cada etapa do Processo Seletivo será inserido na área do candidato pela página eletrônica do Processo Seletivo através do SIGAA em documento PDF contendo apenas o número de inscrição do candidato e sua divulgação será informada por notícia [\(http://www.sigaa.ufrn.br/sigaa/public/processo\\_seletivo/lista.jsf?nivel=S&aba=p-](http://www.sigaa.ufrn.br/sigaa/public/processo_seletivo/lista.jsf?nivel=S&aba=p-stricto)<u>stricto</u>). O resultado estará disponível ainda na página oficial do Programa [https://sigaa.ufrn.br/sigaa/public/programa/portal.jsf?lc=pt\\_br&id=325,](https://sigaa.ufrn.br/sigaa/public/programa/portal.jsf?lc=pt_br&id=325) aba notícias) segundo o cronograma do Processo Seletivo (item 9).
- 7.2 Ao término do processo seletivo, as 12 (doze) primeiras vagas da Categoria I e 01 (uma) vaga da Categoria II serão inicialmente distribuídas de acordo com a classificação dos(as) candidatos(as) e serão ocupadas indistintamente por optantes e não optantes. Desse modo, após definida sua média final, um optante obtenha uma classificação que lhe garanta uma das vagas oferecidas para ampla concorrência, ele(a) não será direcionado(a) para as vagas de ações afirmativas. Estas vagas serão distribuídas após preenchimento das vagas de ampla concorrência, por ordem de classificação no processo seletivo, entre os(as) candidatos(as) inscritos(as) nas políticas afirmativas.
- 7.3 Ao resultado de cada uma das etapas do processo seletivo, caberá recurso devidamente fundamentado, no prazo previsto pelo Edital em seu item 10 e registrado no Sistema de Processo Seletivo pelo SIGAA. Na hipótese do recurso não ser analisado e decidido antes da etapa subsequente, fica assegurado ao candidato a participação na mesma *sub judice*. Em caso de indeferimento, a participação na(s) etapa(s) subsequente(s) ao recurso interposto será devidamente cancelada.
	- 7.3.1 Caso o candidato queira interpor recurso deve acessar o endereço eletrônico específic[o](https://sigaa.ufrn.br/sigaa/public/home.jsf) [\(https://sigaa.ufrn.br/sigaa/public/home.jsf\)](https://sigaa.ufrn.br/sigaa/public/home.jsf) e seguir o caminho > *Stricto sensu* > Área do candidato. Observe que no primeiro acesso o candidato deverá cadastrar uma senha.
	- 7.3.2 Não serão aceitos pedidos de reconsideração ao recurso, recursos submetidos após a data definida em edital, recursos que não sejam relacionados à etapa corrente do processo seletivo, ou que não sejam encaminhados pelo sistema eletrônico de processo seletivo da UFRN, o SIGAA.
- 7.4 A classificação final dos candidatos pela Comissão de Seleção para o Curso de Mestrado será homologada pelo Colegiado do PPGG.
- 7.5 Candidatos classificados além do número de vagas disponíveis, ficarão em suplência, podendo ser convocados, unicamente para os temas para os quais concorreram, caso haja vacância, por prazo máximo de 30 dias após a matrícula.

### **8. Das Bolsas de Estudo**

8.1 Não há garantia de atribuição de bolsas aos aprovados. A atribuição de bolsa de estudo aos aprovados está condicionada à concessão de recursos de bolsa ao Programa, de sua disponibilização pelas agências de fomento, da ordem de classificação no certame e das normas específicas do Programa e das Agências de Fomento para concessão e implementação de bolsas.

### **9. Das matrículas**

- 9.1 A efetivação da matrícula por parte do candidato implica na aceitação das normas, regulamentos da UFRN e Regimento Interno do PPGG.
- 9.2 Para efetivação da matrícula os candidatos aprovados deverão confirmar interesse na vaga e que irão fazer o Mestrado no PPGG até às 18 horas do dia 23/02/2023 pelo e-mail [ppggufrn@gmail.com,](mailto:ppggufrn@gmail.com) indicando no assunto **"Interesse em Matrícula no PPGG"**. Todos os candidatos aprovados ao manifestarem interesse na vaga devem anexar junto à mensagem de e-mail que comprova seu interesse no curso, comprovação de estar em dia com as obrigações militares (certificado de reservista ou dispensa de incorporação) e eleitorais (comprovação deve ser obtida exclusivamente no endereço eletrônico do Tribunal Superior Eleitoral) para brasileiros.
- 9.3 Caso o candidato se encaixe no caso previsto em 4.1, item "b", alínea "i", deverá enviar cópia do diploma de graduação ou certificado de colação de grau pelo e-mail [ppggufrn@gmail.com](mailto:ppggufrn@gmail.com) até o prazo final do período de matrícula, conforme cronograma do item 10.
- 9.4 O candidato que não confirmar interesse não terá sua matrícula efetuada e um suplente será convocado em seu lugar.
- 9.5 Candidatos aprovados além do número de vagas disponíveis ficarão em suplência por um período máximo de 30 dias.
- 9.6 Os candidatos aprovados que confirmarem interesse na vaga, terão matrícula gerada e receberão contato da Secretaria da Coordenação do PPGG informando o caminho para que se matricular nos componentes curriculares, entre 27/02 e 03/03/2023.
- 9.7 É obrigatória a inscrição em disciplinas no período letivo imediatamente subsequente à matrícula. Não é possível o trancamento de matrícula ou o cancelamento total das disciplinas, nas quais o aluno se inscreveu, no período imediato à aprovação.

9.8 Os candidatos matriculados serão encaminhados a partir do dia 24/02/2023 aos futuros orientadores para elaboração do Plano de Trabalho de Dissertação, de acordo com o tema pelos mesmos escolhidos, que deve ser entregue (em arquivo digital PDF com assinaturas do candidato e do orientador, conforme modelo no site do PPGG [\(https://posgraduacao.ufrn.br/ppgg>](https://posgraduacao.ufrn.br/ppgg) documentos > formulários) até 15/04/2023 pelo e-mai[l ppggufrn@gmail.com.](mailto:ppggufrn@gmail.com)

### **10. Do Cronograma (hora local - Natal/RN)**

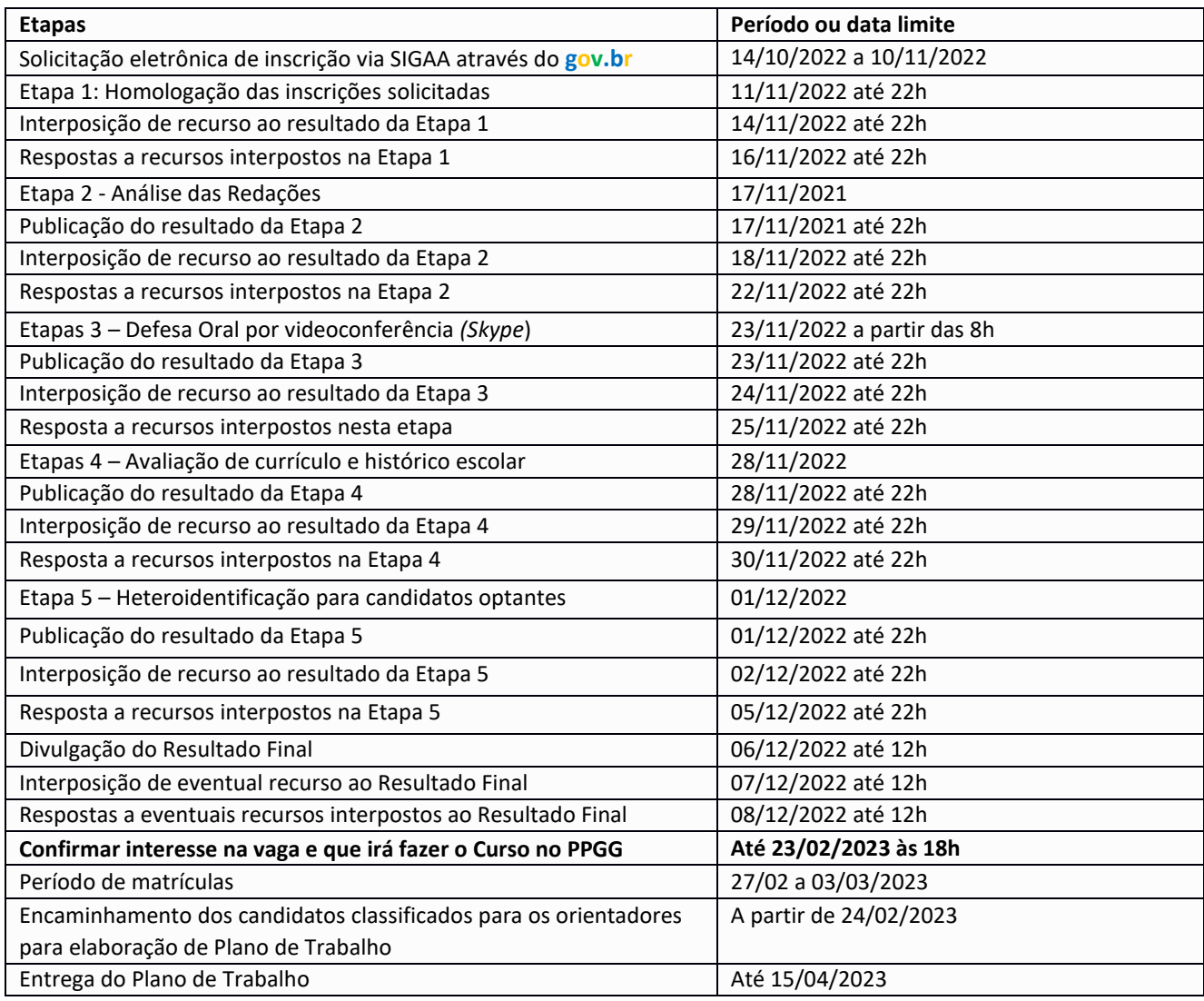

#### **11.Das Disposições Finais**

- 11.1 É de inteira responsabilidade do candidato o acompanhamento do cronograma durante todo o processo seletivo. A Comissão de Seleção se reserva o direito de realizar alterações nas datas e horários, quando houver motivo de força maior. Neste caso, eventuais modificações serão amplamente divulgadas, cabendo ao candidato acompanhar as mudanças na página eletrônica do PPGG [\(https://sigaa.ufrn.br/sigaa/public/programa/portal.jsf?lc=pt\\_br&id=325\)](https://sigaa.ufrn.br/sigaa/public/programa/portal.jsf?lc=pt_br&id=325).
- 11.2 Terá a sua inscrição cancelada e será eliminado da seleção o candidato que usar de meios fraudulentos em qualquer uma das etapas deste processo seletivo.
- 11.3 Em caso de dúvidas, contate a Coordenação e/ou Secretaria Administrativa pelo e-mail [ppggufrn@gmail.com.](mailto:ppggufrn@gmail.com)
- 11.4 Casos omissos serão decididos pela Comissão de Seleção ou pela Coordenação de curso, se necessário.

Natal-RN, 14 de outubro de 2022 Prof. Dr. Frederico Castro Jobim Vilalva Coordenador do PPGG/UFRN

ANEXO I – Linhas de pesquisa, temas e vagas disponíveis para ingresso no curso de Mestrado do PPGG em 2022.2. nas Categorias I e II. As vagas da Categoria I destinam-se a candidatos aptos a receber cota de bolsa do Programa, se aprovado. Apenas o primeiro colocado na classificação geral da concorrência à 'cota de bolsa do Programa' poderá dispor da bolsa, caso haja disponibilidade, conforme o item 5 deste Edital.

## A- QUADRO DE DISTRIBUIÇÃO DE TEMAS PARA CATEGORIA I (CI)

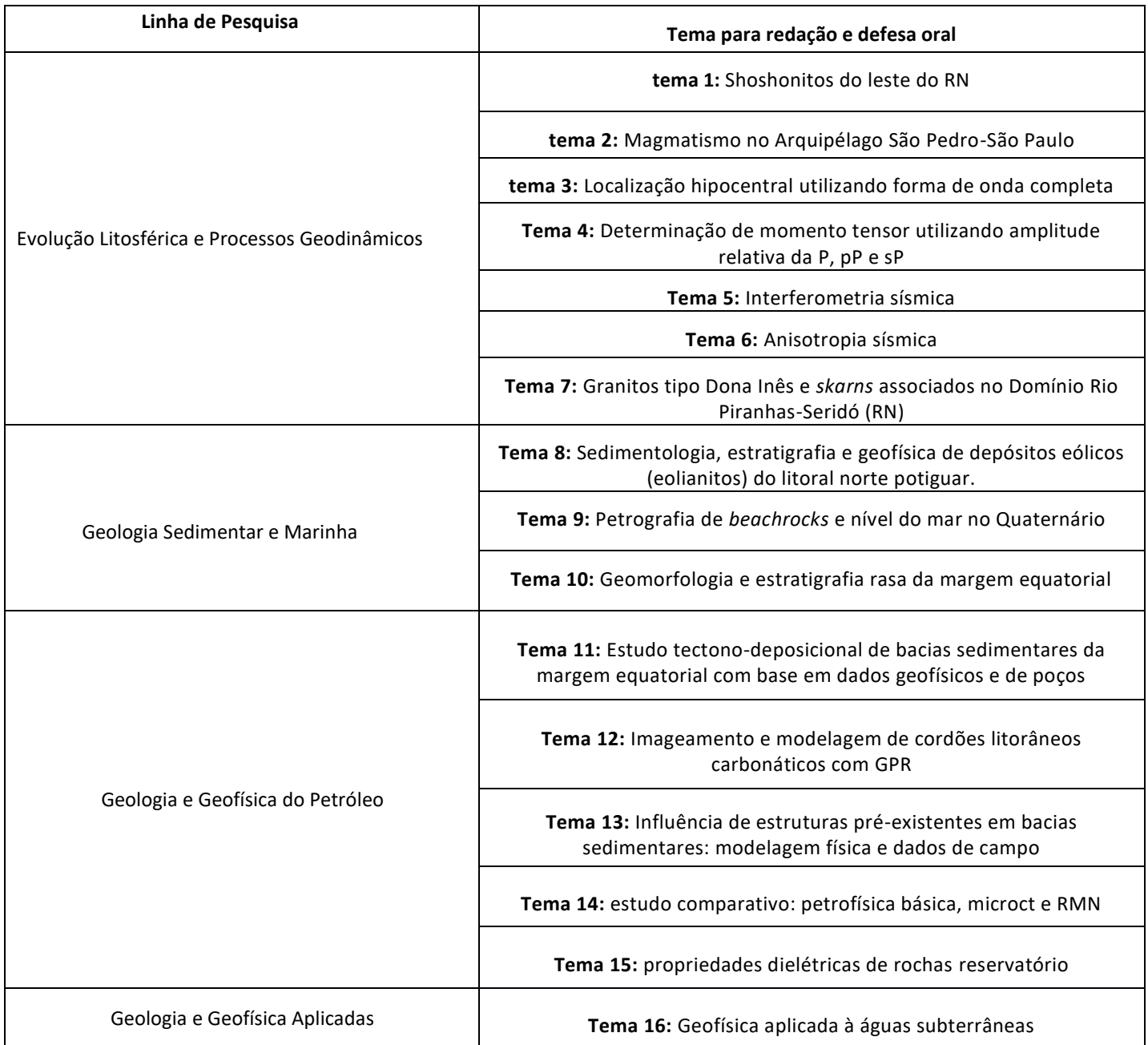

## B – QUADRO DE DISTRIBUIÇÃO DE TEMAS PARA A CATEGORIA II (CII)

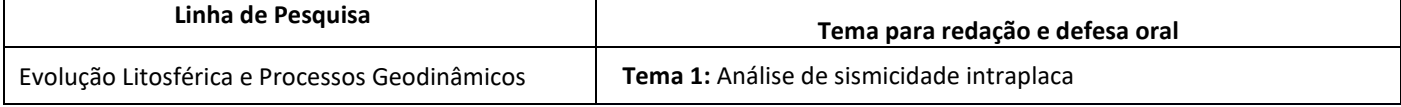

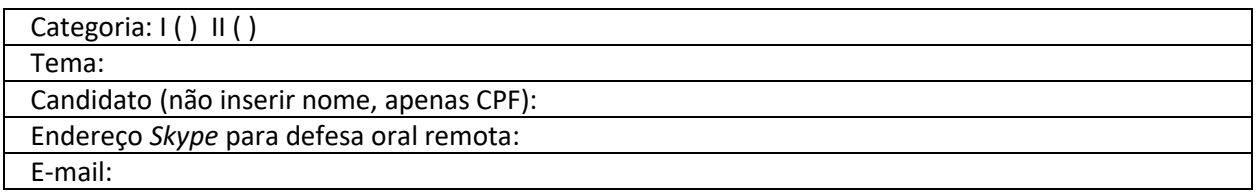

Corpo do Texto (mínimo de 3 e máximo de 5 páginas, incluindo eventuais figuras e/ou tabelas e excluindo referências bibliográficas).

Título da Redação:

Relevância do tema e estado da arte:

Materiais e Métodos científicos aplicados ao tema:

Referências Bibliográficas:

#### ANEXO III

#### POLÍTICA DE AÇÕES AFIRMATIVAS – ORIENTAÇÕES AOS CANDIDATOS

#### PROCEDIMENTO DE HETEROIDENTIFICAÇÃO

Para pessoas negras (pretas e pardas), o procedimento de heteroidentificação ocorrerá através da verificação do vídeo encaminhado pelo candidato ao solicitar inscrição no processo seletivo e de acordo com o disposto no Capítulo I da Resolução nº 047/2020 – CONSEPE. O vídeo deve ser gravado seguindo as recomendações para gravar vídeo para procedimento de heteroidentificação informadas no edital (Anexo IX). O candidato que não enviar o vídeo para procedimento de heteroidentificação, não poderá concorrer às vagas de ações afirmativas. Para quilombolas e indígenas o procedimento dar-se-á pela validação dos documentos de pertencimento étnicos (RANI; Fundação Palmares, INCRA e/ou Declaração de vínculo com a comunidade étnica).

Candidatos que concorram às vagas para pessoas negras (pretas/pardas) serão convocados(as) para o procedimento de heteroidentificação, que ocorrerá em momento imediatamente anterior a divulgação do Resultado Final, a fim de confirmar a autodeclaração destes, de acordo com o procedimento disposto no Capítulo I da Resolução nº 047/2020 –

CONSEPE. A realização desta etapa é de responsabilidade da Comissão de Verificação Étnico-Racial (CVER) da UFRN, instituída pela Resolução Nº 047/2020, de 08 de setembro de 2020 e nomeada pela Portaria No. 320/2022 – CONSEPE de 21/06/22, que designará os membros para a Banca de Heteroidentificação e para a Banca Recursal.

A banca de heteroidentificação será composta por três membros, respeitando-se, sempre que possível, a diversidade de gênero, cor/raça e o cargo de ocupação na UFRN (discente, docente e técnico). A banca recursal terá membros diferentes da banca de heteroidentificação, e julgará recursos que sejam interpostos. Em suas decisões, a banca recursal deverá considerar o parecer emitido pela CVER e o conteúdo do recurso elaborado pelo(a) candidato(a). Não caberá recurso das decisões da banca recursal. O recurso deverá ser elaborado conforme o modelo do Anexo X.

Os documentos de autodeclaração anexados à solicitação de inscrição no processo seletivo serão ser repassados à CVER para análise pela banca de heteroidentificação. A autodeclaração será acompanhada de mecanismos específicos de comprovação, na tentativa de coibir fraudes no processo, conforme a Resolução nº 047/2020 – CONSEPE. Além destes documentos, a avaliação realizada pela Comissão de Verificação Étnico-racial considerará os aspectos fenotípicos, marcados pelos traços relativos à cor da pele (preta ou parda) e aos aspectos faciais predominantes como lábios, nariz e textura do cabelo, que, combinados ou não, permitirão confirmar a autodeclaração. Não será considerado o fator genotípico do(a) candidato(a) ou fenotípico dos parentes, para aferição da condição autodeclarada pelo(a) candidato(a), conforme Art. 3º da Resolução Nº 047/2020-CONSEPE, de 08 de setembro de 2020. O parecer relativo à condição racial do(a) candidato(a) será proferido pela Comissão de Verificação Étnico-racial, assim que concluída a avaliação.

O candidato que possuir autodeclaração de negro(a) homologada por banca de heteroidentificação nos 5 (cinco) anos anteriores ao processo seletivo a que está concorrendo no âmbito da UFRN, poderá reapresentar o parecer emitido pela referida banca, conforme § 3º, Art. 3º da Resolução Nº 047/2020-CONSEPE, de 08 de setembro de 2020. Poderá ser dado acesso à terceiros das imagens dos(as) candidatos(as) desde que realizadas por meio de requerimento à Comissão de Verificação Étnico-racial, sem prejuízo de eventual responsabilização por divulgação não autorizada.

#### ANEXO IV - DECLARAÇÃO PARA BENEFICIÁRIOS DO CRITÉRIO ÉTNICO-RACIAL

DADOS PESSOAIS (**PREENCHER COM LETRA DE FORMA**):

Nome: \_\_\_\_\_\_\_\_\_\_\_\_\_\_\_\_\_\_\_\_\_\_\_\_\_\_\_\_\_\_\_\_\_\_\_\_\_\_\_\_\_\_\_\_\_\_\_\_\_\_\_\_\_\_\_\_\_\_\_\_\_\_\_\_\_\_\_\_\_\_\_\_\_\_\_\_\_\_\_\_\_\_\_\_\_\_\_\_\_\_\_

Programa de Pós-Graduação em \_\_\_\_\_\_\_\_\_\_\_\_\_\_\_\_\_\_\_\_\_\_\_\_\_\_\_\_\_\_\_\_\_\_\_\_\_\_\_\_\_\_\_\_\_\_Cidade do curso:\_\_\_\_\_\_\_\_\_\_\_

Eu, acima identificado, solicito inscrição no Processo Seletivo do Programa\_\_\_\_\_\_ da UFRN, Edital Nº. \_\_\_\_\_\_ em vaga destinada à beneficiários de ação afirmativa definida pela Lei nº 12.711/2012, e DECLARO que:

sou (me considero): ( ) Preto(a); ou ( ) Pardo(a).

Caso tenha me autodeclarado preto ou pardo, tenho ciência de que serei submetido ao procedimento de heteroidentificação, que será realizado pela Banca de Heteroidentificação, e estou sujeito(a) à perda da vaga e a sanções penais eventualmente cabíveis em caso de falsa declaração.

\_\_\_\_\_\_\_\_\_\_\_\_\_\_\_\_\_\_\_\_\_, \_\_\_\_ de \_\_\_\_\_\_\_\_\_\_\_\_\_\_ de 2022.

CIDADE

\_\_\_\_\_\_\_\_\_\_\_\_\_\_\_\_\_\_\_\_\_\_\_\_\_\_\_\_\_\_\_\_\_\_\_\_\_\_\_\_\_\_ ASSINATURA (conforme documento de identificação)

# ANEXO V – DECLARAÇÃO DE ETNIA E DE VÍNCULO COM COMUNIDADE INDÍGENA/QUILOMBOLA

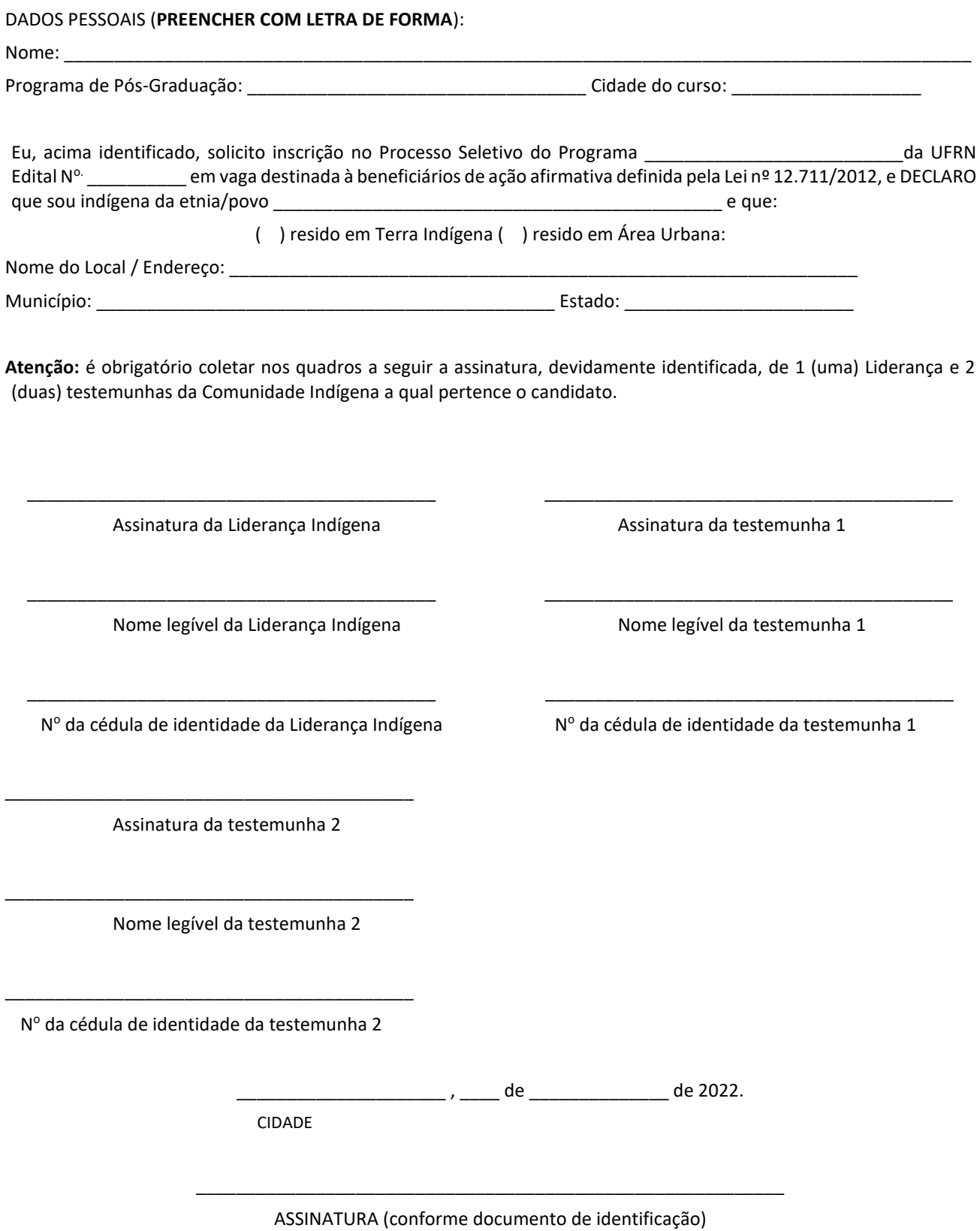

ANEXO VI – Estrutura do arquivo digital PDF com toda a documentação para inscrição. O arquivo deve seguir a ordem sumária abaixo indicada, numeração das páginas e distinção de capítulos.

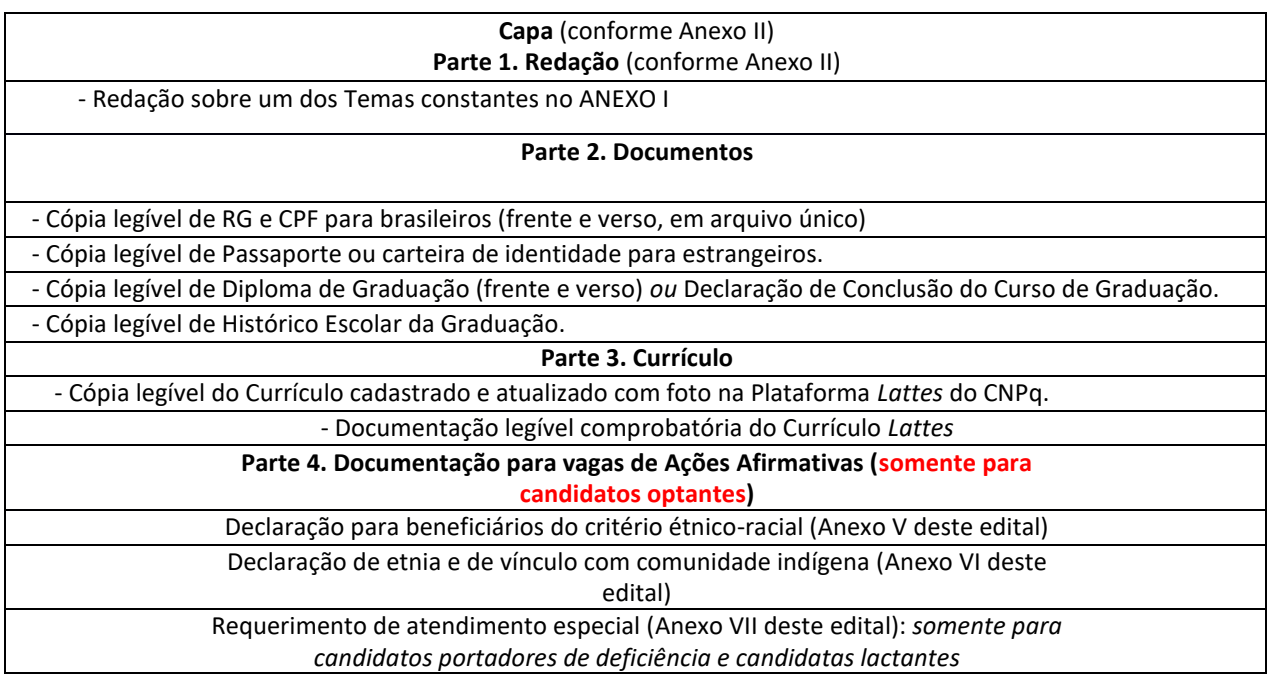

#### ANEXO VII: REQUERIMENTO DE ATENDIMENTO ESPECIAL

#### REQUERIMENTO DE ATENDIMENTO ESPECIAL

Eu,\_\_\_\_\_\_\_\_\_\_\_\_\_\_\_\_\_\_\_\_\_\_\_\_\_\_\_\_\_\_\_\_\_\_\_\_\_\_\_\_\_\_\_\_\_\_\_\_\_\_\_\_\_\_\_\_\_\_\_\_\_\_\_\_\_\_\_\_\_\_\_\_\_\_\_\_\_\_\_\_\_\_\_\_,

CPF:\_\_\_\_\_\_\_\_\_\_\_\_\_\_\_\_\_\_\_\_\_\_\_\_\_, venho solicitar à Comissão de Seleção do Programa de Pós-Graduação em Geodinâmica e Geofísica (PPGG), Edital nº \_\_\_\_\_\_\_\_\_\_PPGG/UFRN, atendimento diferenciado conforme descrito no documento anexado a este requerimento. Nestes termos, solicito deferimento.

Natal-RN, \_\_\_\_\_\_de \_\_\_\_\_\_\_\_\_\_\_\_\_\_de 20\_\_\_\_\_

\_\_\_\_\_\_\_\_\_\_\_\_\_\_\_\_\_\_\_\_\_\_\_\_\_\_\_\_\_\_\_\_\_\_\_\_\_\_\_\_\_ Assinatura do(a) Candidato(a)

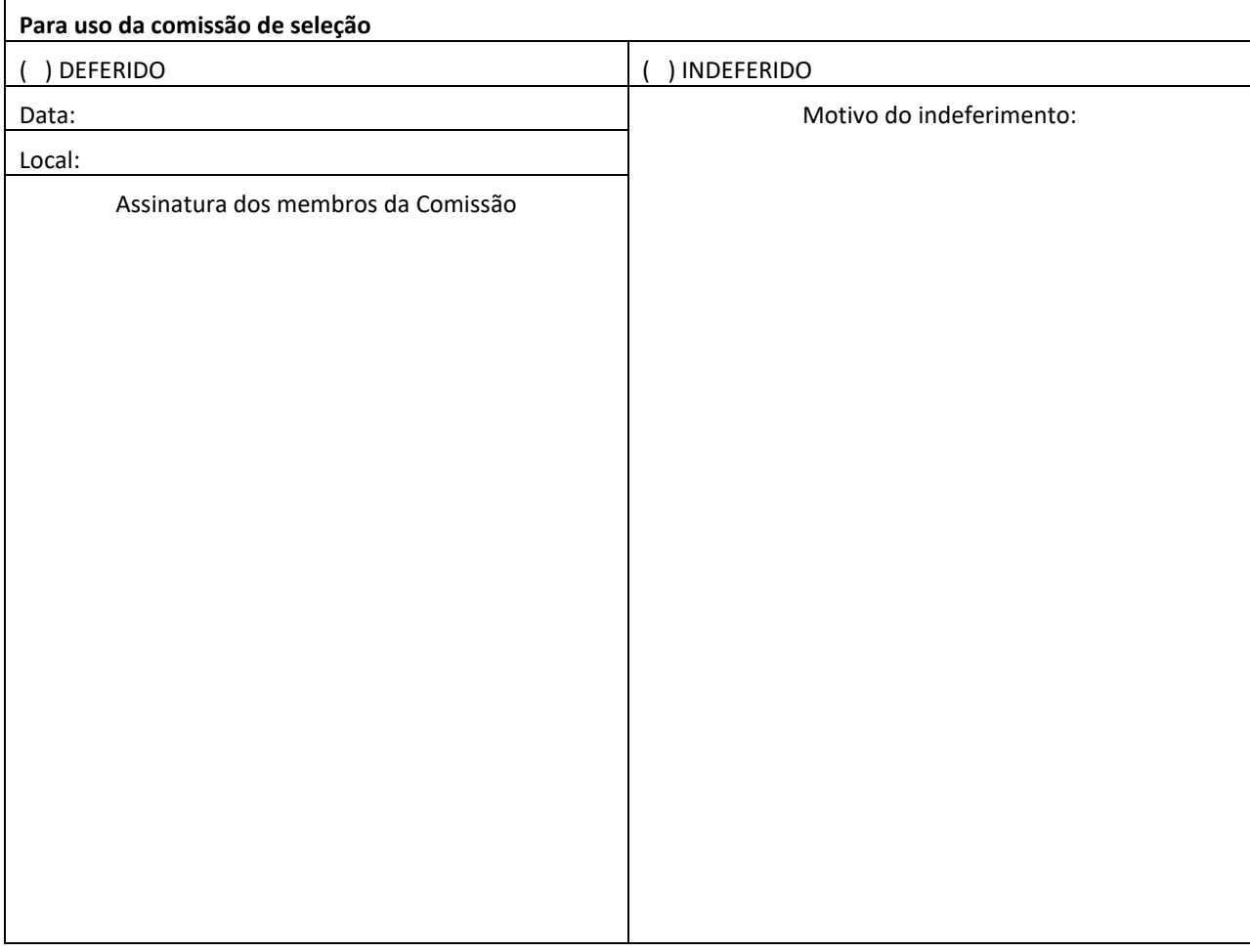

ANEXO VIII - Pontuação da Avaliação do Histórico Escolar e do Currículo *Vitae* (*Lattes*) **(Máximo 10 pontos)**.

**1.Histórico Escolar:** Índice de Rendimento Escolar ou índice correlato, normatizado para variação de 0 a 10 pontos.

**2. Produção científica publicada** (máximo 3,0 pontos):artigo internacional = 0,8 pontos (por artigo);

- a. capítulo de livro internacional = 0,6 pontos (por capítulo);
- b. artigo nacional = 0,5 pontos (por artigo);
- c. capítulo de livro nacional = 0,5 pontos (por capítulo);
- d. revistas não-indexadas = 0,2 pontos (inclui artigos em jornais e revistas de divulgação) (por artigo);
- e. trabalho completo em congresso = 0,4 pontos (por artigo);
- f. resumo expandido em evento = 0,3 pontos (no mínimo 3 páginas) (por resumo);
- g. resumos em eventos = 0,2 pontos (no máximo 10 resumos) (por resumo).

*Observação 1: A comprovação da produção científica publicada consiste na apresentação da página de rosto do artigo/capítulo de livro/livro, desde que esta contenha o nome do periódico ou livro, editora, autor (ou autores), data e número de páginas. Caso a página de rosto não contenha todas estas informações, outras páginas deverão ser apresentadas, até que todos os dados solicitados sejam comprovados.*

*Observação 2: A comprovação da produção científica aceita e não publicada consiste na apresentação do artigo (ou capítulo de livro, ou outro) na íntegra, incluindo o ofício do editor declarando a aceitação do artigo (ou capítulo de livro, ou outro). A produção científica aceita e não publicada contará 50% dos pontos da produção científica publicada.*

#### **3. Outras atividades acadêmicas e profissionais** (ligadas à área acadêmico-científica e profissional) (máximo 1,0 ponto):

- a. trabalho como bolsista de iniciação científica, inclusive como bolsista voluntário: 0,3 pontos por semestre;
- b. estágios institucionais com vínculo entre universidade e empresas na área de geociências: 0,3 pontos por semestre;
- c. trabalho de monitoria: 0,3 pontos por semestre;
- d. atividades de docência em instituição de ensino superior: 0,3 pontos por semestre;
- e. atividades profissionais na área de geociências, com vínculo empregatício: 0,3 pontos por semestre;
- f. atividades profissionais na área de geociências como autônomo: 0,1 ponto para cada ART emitida.

#### ANEXO IX – RECOMENDAÇÕES PARA GRAVAR VÍDEO PARA PROCEDIMENTO DE HETEROIDENTIFICAÇÃO

Em caso de situações excepcionais de segurança sanitária em que não seja possível realizar o procedimento presencialmente, o procedimento de heteroidentificação poderá ser realizado remotamente.

Para tanto, no ato da solicitação de inscrição o(a) candidato(a) deverá enviar um vídeo recente, apresentando o documento de identificação (documento oficial de identificação com foto) frente e verso, e dizer a frase indicada:

Eu, [dizer o nome completo] inscrito (a) no processo seletivo da UFRN, me autodeclaro [dizer a opção: Preto ou Pardo]".

A Comissão de Verificação de Cotas Étnico Raciais recomenda aos candidatose candidatas a estrita observância dos seguintes

aspectos obrigatórios para gravação. O vídeo deverá ser gravado **na posição horizontal** com segue abaixo:

- I. Composicionamento que possibilite a visualização do(a) candidato(a),enquadrando todo o rosto até a altura do peito;
- II. Posições que devem ser apresentada no vídeo

#### a) Perfil Frontal

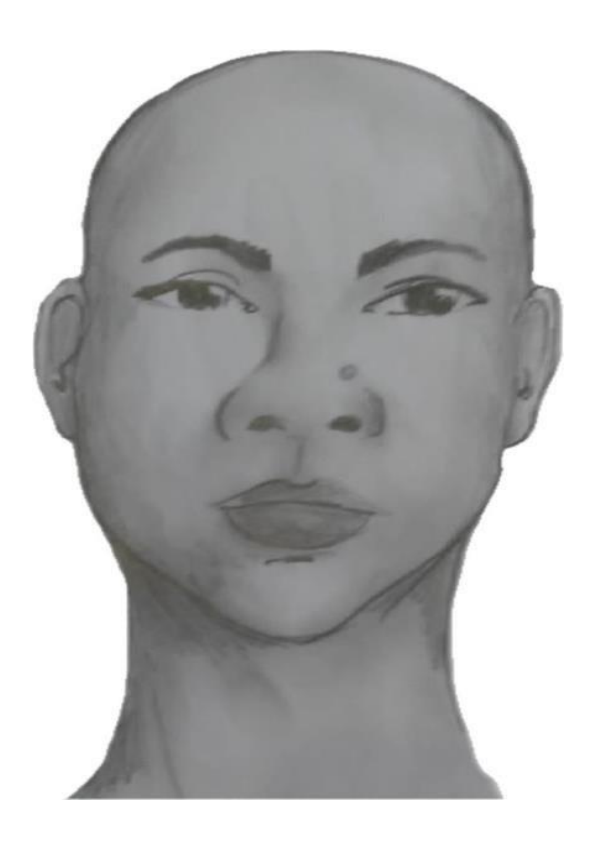

b) Perfil Direito

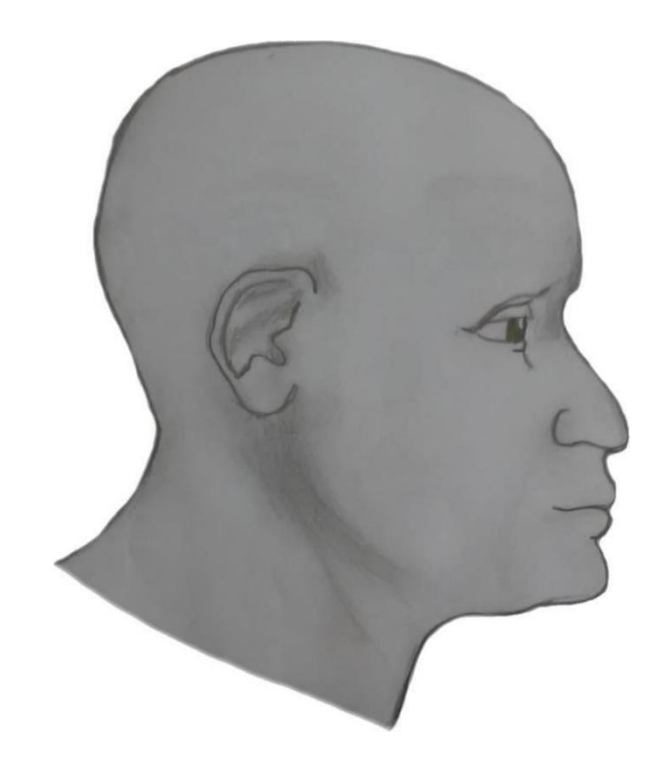

c) Perfil Esquerdo

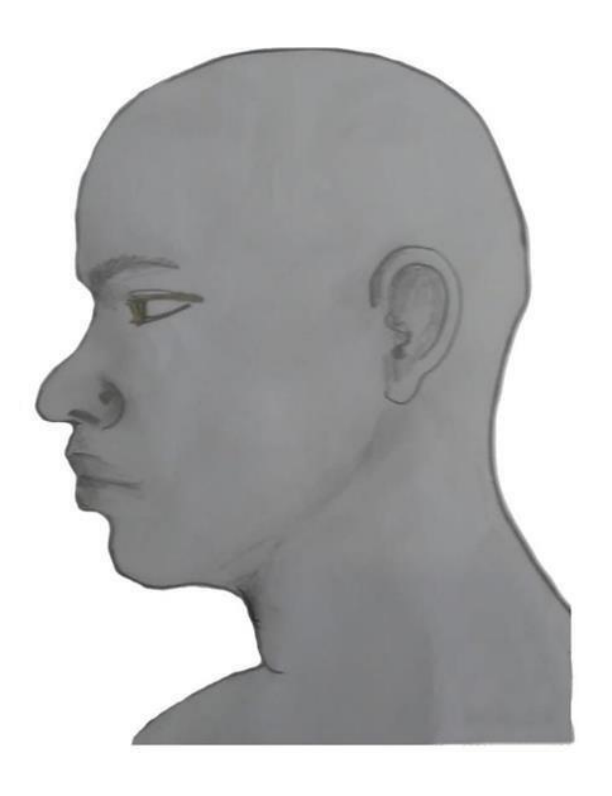

d) Perfil Frontal, apresentando a palma da mão direita

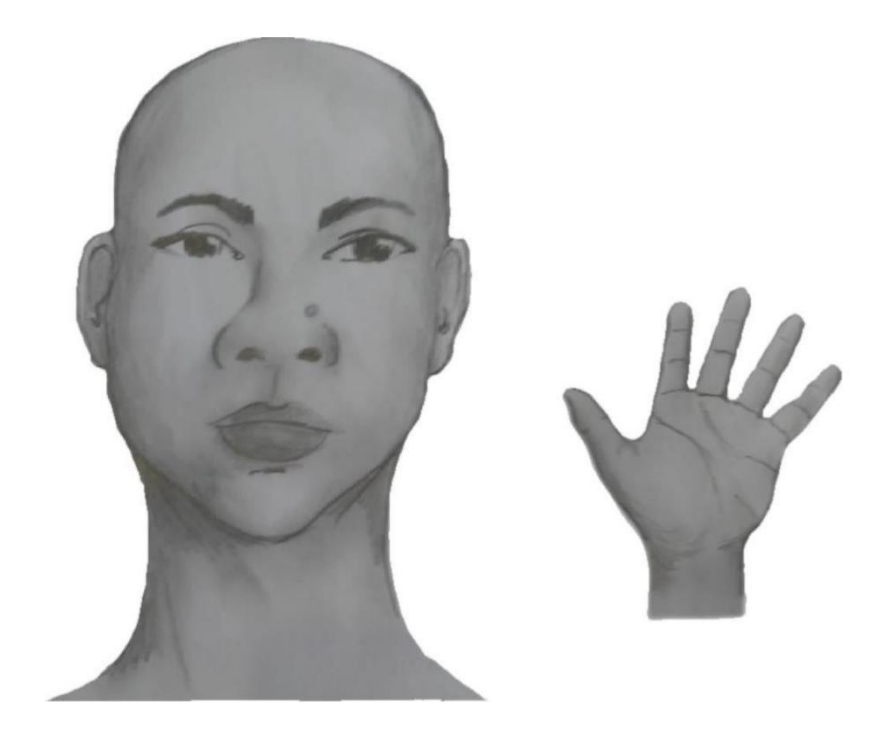

e) Perfil Frontal, apresentando a palma da mão esquerda

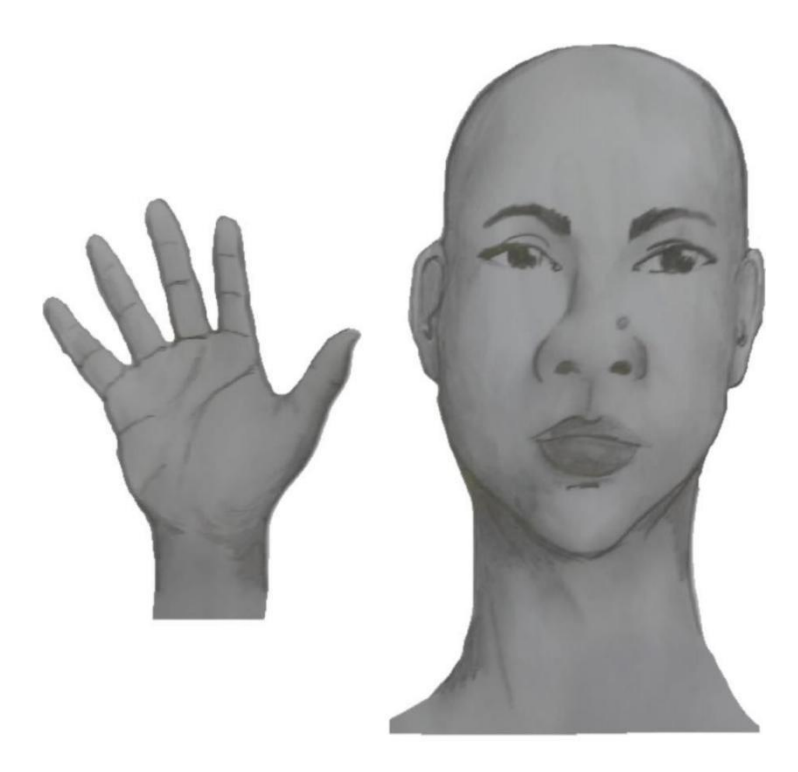

f) Perfil frontal, apresentando costado da mão direita

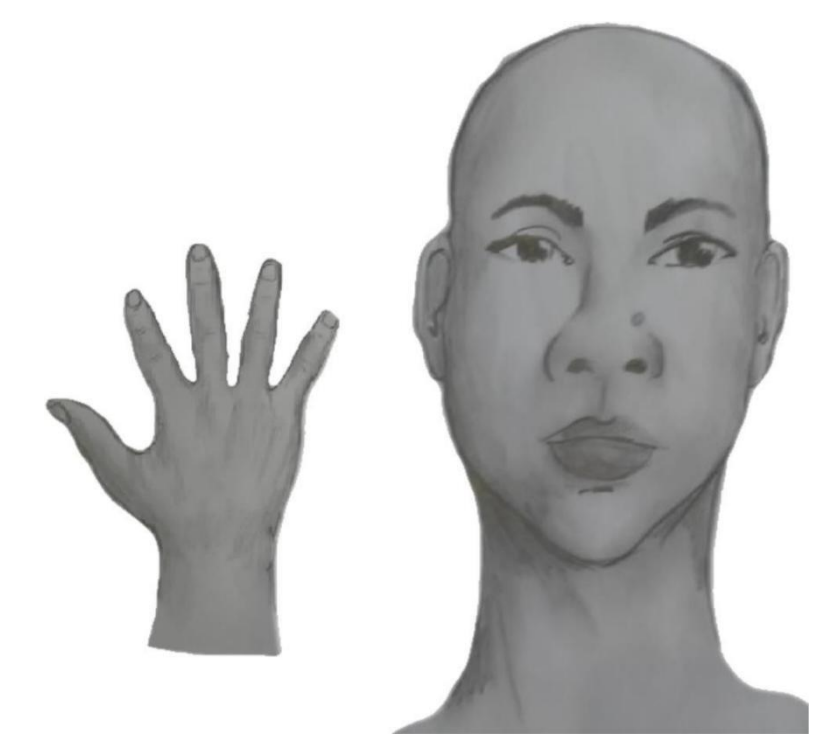

g) Perfil frontal, apresentando costado da mão esquerda

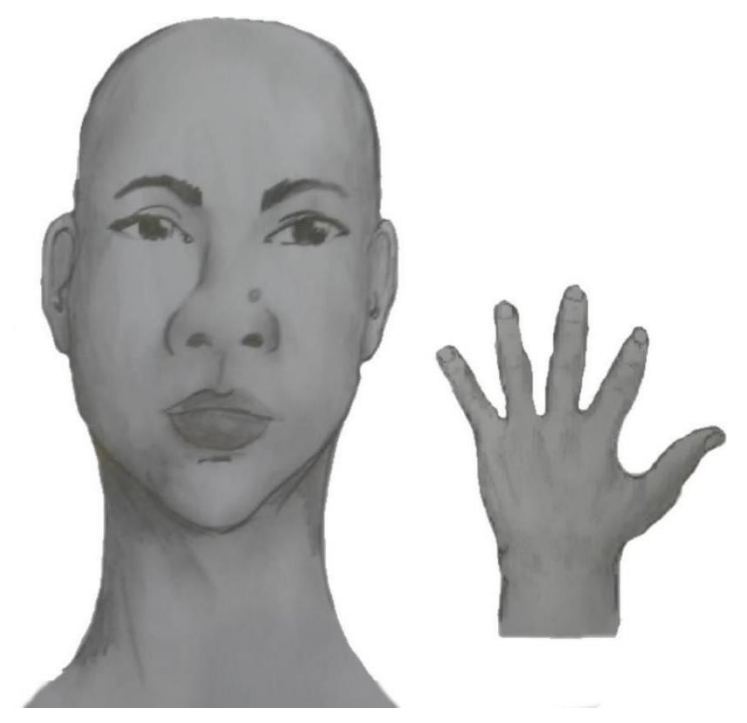

- III. Após demonstrações das posições, o candidato ou candidata deve apresentar o documento **oficial** de identificação utilizado (frente everso) e realizar a autodeclaração (Anexo V): Eu, [dizer o nome completo] inscrito (a) no processo seletivo da UFRN, me autodeclaro [dizer a opção:Preto ou Pardo]".
	- IV. O vídeo deve apresentar boa iluminação. Não sendo permitido o uso de luz artificial de modo a interferir no resultado final dasimagens e gravações;
	- V. A captação da imagem deve ser realizada em fundo branco ou fundo claro e monocromático;
	- VI. Não se apresentar com maquiagem, adereços: óculos escuros, boné,lenço ou outros que possam cobrir rosto, cabelos e pescoço;
	- VII. Não utilizar na gravação qualquer programa, aplicativo ou recurso paraeditar as imagens ou vídeo, tais como uso filtros etc., para modificar as imagens ou vídeo captados;
	- VIII. O vídeo deve apresentar boa resolução em um dos seguintes formatos do arquivo: .**mp4, .avi, .mjpeg, .wmv, .flv ou .mov**; e com tamanho máximo do arquivo de 5 Mb.
	- IX. Recomenda-se que o candidato ou candidata utilize roupa branca ou tons claros para gravação.

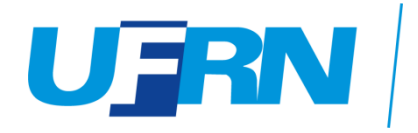

#### **Anexo X**

## SOLICITAÇÃO DE RECURSO DE BANCA DE HETEROIDENTIFICAÇÃO

### DADOS PESSOAIS **(PREENCHER COM LETRA DE FORMA)**:

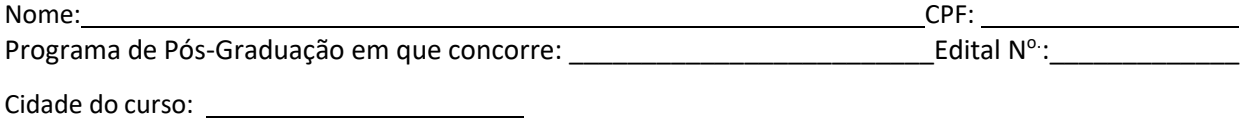

Eu acima descrito selecionado(a) até a etapa de Heteroidentificação no Processo Seletivo\_\_\_\_\_\_\_\_\_\_\_\_\_ da UFRN Edital Nº \_\_\_\_\_\_\_, emvaga destinada para os beneficiários de ação afirmativa definida pela Lei nº 12.711/2012, SOLICITO a análise da Banca Recursal, tendo em vista que minha autodeclaração não foi homologada por não atender à critérios fenotípicos (cor de pele, características da face e textura do cabelo) para homologação da autodeclaração de pretos e pardos.

ASSINATURA (conforme documento de identificação)

e-mail: [comissaoetnicoracial@reitoria.ufrn.br](mailto:comissaoetnicoracial@reitoria.ufrn.br)